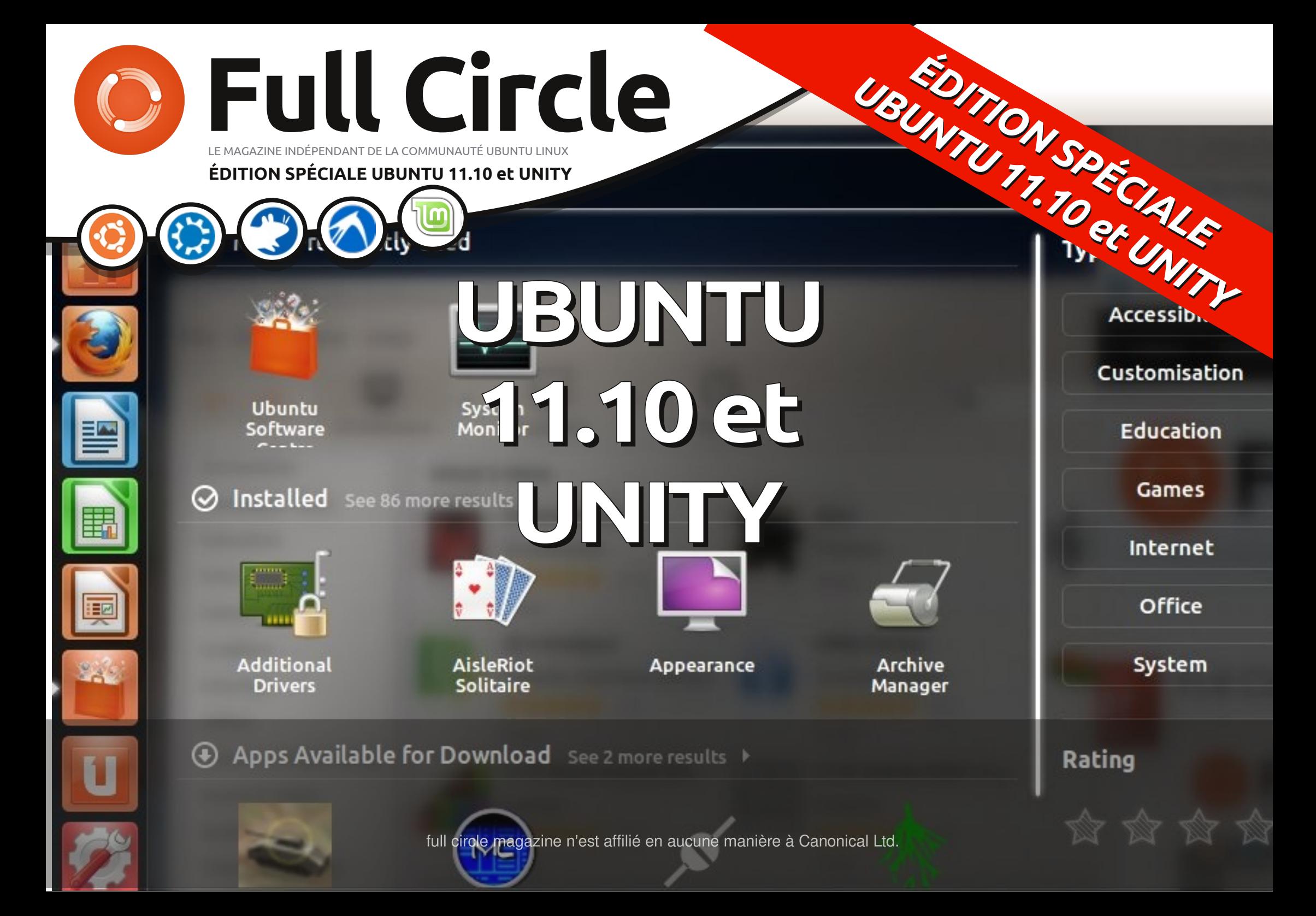

<span id="page-1-2"></span><span id="page-1-0"></span>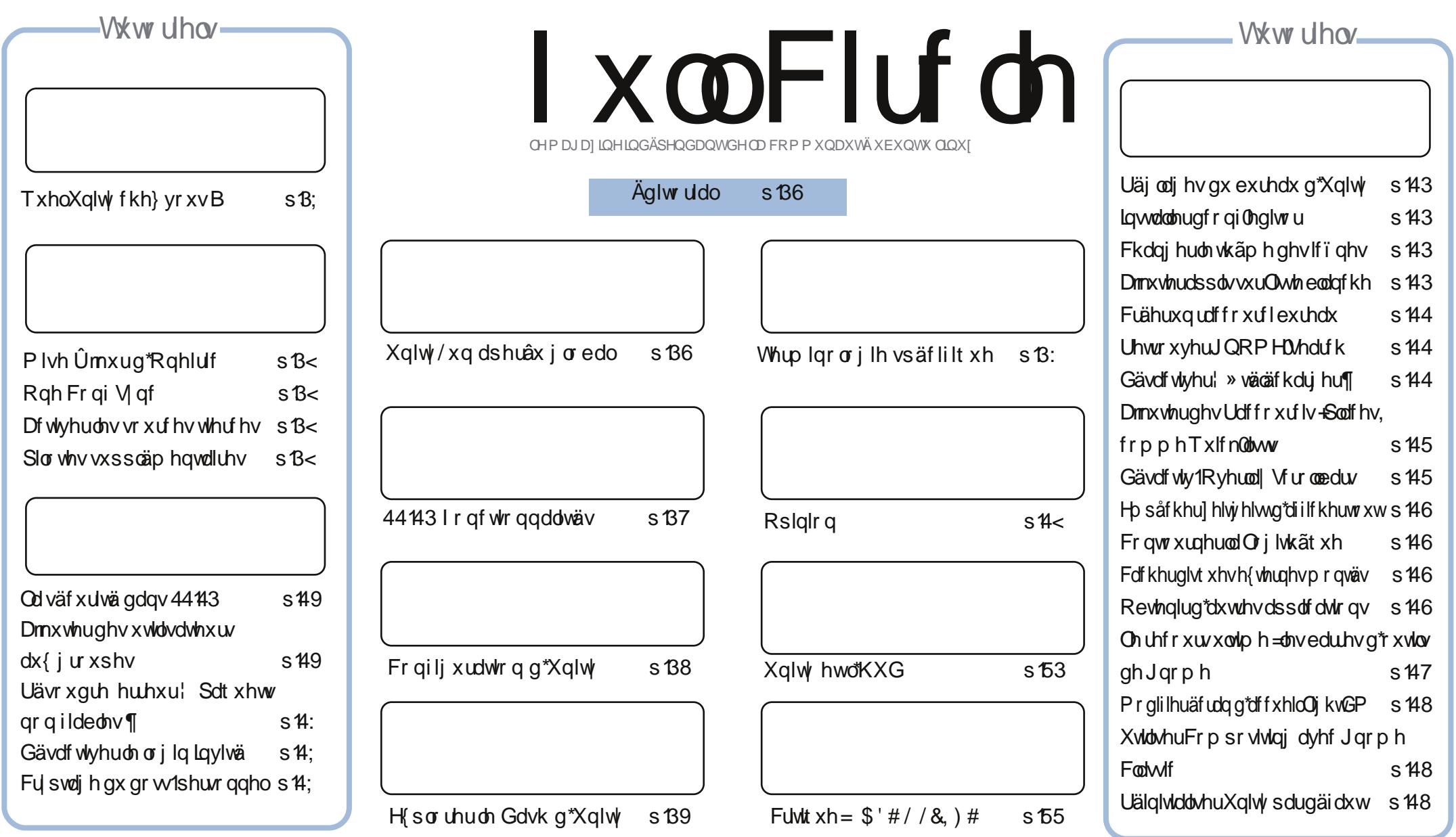

Onv duwf dnv fr gwhgxv gdqv fh p dj d}lgh vr gwsxedäv vr xv od dfhqfh Fuhdwlyh Fr p p r gv Dwwulexwr gO kduh Ddnh 613 Xgsr uwhg dfhqvh1Fhod vlj qlilh t xh yr xv sr xyh}dgdswhu' fr slhu' glwulexhu hwwudqvp hwwuh dhv duwlf dhv p dlv xqlt xhp hqwvr xv dhv fr qglwlr qv vxlydqwhv = yr xv ghyh}flwhu dh qr p gh odxwhxug\*xqh fhuwdlqh p dqlãuh +dx p r lqv xq qr p / xqh dguhwh hup dlor x xqh XUQ hwoh qr p gx p dj d}lqh + 1 xooFlufoh P dj d}lqh ¶, dlqvl t xh o\*XUO zzz1xaflufdnpdjd}lqhtuj+wdqvsrxudxwdqwvxjjäuhutx\*lovdssurxyhqwyrwuhxwldvdwrqghd\*Mxyuh,1Vlyrxvprglilh}/wudqviruph}rxdgdswh}fhwwhfuädwlrq/yrxv ghyh} glwulexhuod fuädwr q t xl hq uävxowh vr xv od p åp h of hqf h r x xqh vlp lodluh 1

<span id="page-1-1"></span>I xoo Fluf oh P dj d}lqh hvwhqwauhp hqwlqgashqgdqwgh Fdqr qlf do' oh vsr qvrughv sur mw Xexqwx1Yr xv qh ghyh}hq dxf xq f dv suavxp hut xh ohv dylv hwohv r sigir qv h{sulp äv if i dihqwuhâxv odssur edwir q gh Fdqr qif doi

# AGUVRULDO2 XQLW hw44143=XQ DSHUÂX J OREDO

Ur ela Fdwdai

<span id="page-2-0"></span>hwh Äglwr a vsäfldd hwwt xho t xh shx lakdelw hoth hwyudlo p haw dwh} vsäflddn äwdaw ar ag at xh sh x ah fh t xl l ili xuh hwy gärb sdux gday on p di d}lah LxmFluf dh1

Qr v Äglwir gy vsäflddhy xyxhodhy vr gwghy frochfwlr qv qh väulhv sr sxodluhv sxedähv gdqv ghv qxp äur v suäf äghqw gx IFP 1 Sr xu f hot fl/ gr xv suhgr gv ghv uvt xhv hq | lqf xdqwqhv duwf dnv qr xyhdx{/elhq t xh wu ghv w.thw idp ldhw t xh qr xv dyr gy gärûder ugäv/ gr vdp p hgwgdgy od weut xh T) Ugx p di d}lgh1

jäh sdu grwth kr grudeoh uägdfwhxu hg fkhi/P WtfnhulYr xv åwhv p dlqwhqdqw $\hat{U}$ od p hufl g'xq j äqlh vr xijudqwgh gäp hqfh t xl/od soxsduwgx whp sv/hww.hvsr qvdeoh +M or q shxwgluh, gx Sr gf dvwl xooFluf on 1

Shaadaw oh vdf daf hy a "klyhu ah f hwh äp lwlr g/ hwdl h} gh gh sdy wr s yr xy dødup hu ax fhuyhdx dæidwrluh ah dkr p p h t xl vr xv d suävhavä Pdoodua Pda hw Qr wkhua WduWhn-1

On vhuylf h gr up douhsunggud lgf hwdp 0 p hqwr xvshx1Dp xvh}0yr xvelhq1 Ur elg Fdwdgi

- Dssduhpphqw Urelq Fdwolqj dlph idluh ghv<br>ilopv2sdurglhvxqshxÛodPrqwjS|wkrq1

## Txh suäyr | r qvQqr xv B

hwh äglwr g vh yhxwxgh Ig0 wurgxfwlrqfrpsoäwh Ûodfrp0 elgdlvrg Xexgwx 44143 hw Xglw 1Gdqv on sdwä/noll äf uw hwp lv hq oli qh ehdxfr xs qh fkr vhv fr gf hugdgwfr p p hgwwudydlochu dyhf ohv downung dwy hy Û Xalvy > aday f hw bägly r a/ ar xv do ray yr lufh t xl oh uhaa xalt xh/ dlgvl txh txhotxhvoxgv ghv rxvlov hw dwxf hv t xl yr xv dlghur gw Uyr xv dffr x0 wkp hu ÛXqlw vdqv qr xdnxuhwdqvw xw fkdgj hu r x uhfr gwuxluh udglfdobp hgwl Loidxwydyrlutxh fhuvdlqv qhv sdud0 F\*hwdxwl od suhp lãuh t xl q\*hwsdv glu0 p ãwthv hw r xwlov dyhf ohvt xhov qr xv ar xv dp xvr av If I shxyhawf dwhuyr wh exundx Xqlw<sup>1</sup>

# Gh ad 44 143 Û X ql w

Xglw hwsdux srxu od suhplãuh irlv hq 5343 gdqv od Qhver r n Hglvvr q r u0 jlgddn g'Xexgwx 43143/xgh uä0gwhusuä0 vdw r q t x l hwd dlw w xw f r p p h V x j du RV hwdxwhy/ gh ir xuglu xgh lgwhuidf h vlo soliläh hwsoxv frqylyldoh srxu ohv shvw äf udgy/ kdgglf dsäv yhuwt dobp haw ghy ghver r ny gh od suhp lãuh i ägäud0  $wr q1Sr$  xu ehdxfr xs qh i hqv/fhx{ $g1$ ixuhqwohxuv ww xwsuhp lhuv ruglqdwhxuv1

Xexaw 44137 vrldwod vruwh rijlflhoon ax exundx Xalw sr xu suhvt xh w xwh od j dp p h = ohv ghver r nv/ ohv r uglgdvhxuv ah exuhdx hwohvsr uvdeohv1

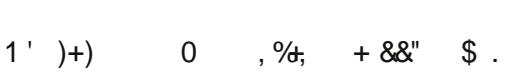

Xalw hww.q wkhopsr xuJQRP H'p åp h vl fh g'hwysdy JQRP Hukhod Qr xv vhar av dx{ yddnxwhwdx{ sulgflshvgh JQRP Hi¶ P dun Vkxwwhz r uwk/ I r ggdwhxug\*Xexgwx

Xexqwx 44443 wap rligh gx sohlg hq0 j di hp hqwÛXqlw hwgx uhixy qh p lyhy ha sdi h dathuadwhy > JQRP H35 idlw p dlgwhadaw sduwh ah o'klww luh/ oh udglf doJ QRP H0/khood whaadaf h Ûkä0 uwhu day xwdwdwhxw/ dorw txh ghv downundwhy whome txh NGH [ifh hw dxwhvqh fur lwhqwt xh wav dnqwhp hqwl

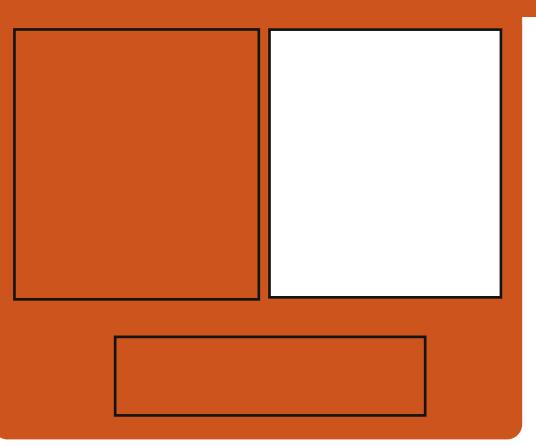

Elhat xh od whfkar or i lh ah od I raad 0 wh q JQRP H hq vr Iwyxerdf hqwh/Fd0 ar alf dø on alvwekwhxu g"Xexawx/d gäflgä grswhusrxu vd sursuh Ohw glwlgf wyh Olgyhuidfh xyldwdwhxu1Frp0 p h yr xv sr xuh} on yr lut xdgg gr xv thi dughtr av odyhalu hwoh KXG "Qaw=

 $)^*$  #  $, \%$ 

Khdg Xs Glvsod rx diilfkdj h våvh kdxwh'/log\*hwsdv suåwg\*åwuh dedg0 gr qqä111

# <span id="page-3-0"></span>XEXQWX 4414321 RQFWRQQDQWAV

od p lyh Û glyhdx dyhf on J hww gadluh ah plyhy Û mxu hw yr y sdudp ãwhy ilf klhw hwp dư xh C di hy vhư qui dugäy  $ax$  whp  $sv1$ 

Mh suäflyhudl fhw h gäfodudwir g = od plyh Û glyhdx dyhf fhwh päwkr gh dir gf0 wh qqä vdqv idloon vxu wur lv qhv txdwuh sr undedny xq p ändig h g dqf lhq hwqh gr xyhdx1Vdxyhj dugh} yr v gr qqähv hw yr vsdudp äw hvdydqwghfr p p hqf hul

# I dlwhy yr uwluo'R f hor w\$

ghualãuh yhuvir q g\*Xexqwx/od 443/ qrp gh frgh h{fhq0 xh ¦ Rghluf Rfhorw¶/dävä xedäh dn 46 r fwr euh 53441

# Txrl gh gr xyhdx B

Od dwh ghv gr xyhodnv ir gfwlr ggddwäv hwu um luhtlo contrained www. wh Z he riilflhog\*Xexqwx r x elhq yr xv sr xyh} sur ilwhu qx vxshuwr xuyluxhd Yr xv sr xyh} väcäf kdu hudnv ghuqlãuhv yhudr qv gh däglwr q gh exuhdx r x vhuyhxu' hq 65 r x 97 elw qluhf whp hqw wund sdi h Xexaw Gr z an da wäräfkdu0 i hp hqw Xexqwx, 1

p lyh Ûalyhdx ar up dollovxiilwah idluh

Ghx{ ghv ir gfwlr ggddwäy glwllgfwlyhy gh fhwh yhwlr q vr gwoh odgfhxu Xalw hwoh Gdvk/rx voleohdx qh erug >sdu gäidxwyr xy dxuh} Xglw 6G/ dyhf xg uhfr xw xowlo h Û X alw 5G hat dv ah sur 0 egap h1log<sup>\*</sup> d sdv gh exundx JQRPH Igwdosi dyhf fhwh yhwlr g1Elha havhaax/ yr xv dyh} od sr wleldwäg \* swhu sr xu Nxexqwx +NGH rx [xexqwx + ifh, vhorq yr vsuai äuhgf hvshuvr gghobyl

## H with t x \*loi r q f w r q q h ud dyhf prapdwäulhoB

Vxu dov IDT + xhw t av ju ät xhaw hv./ od uäsr avh hww = <a>l Xex avx 44143 d ävä Yr xv sr xyh} xwww.hu oh sur fhwxv qh fr qâx sr xu sur ilwhu qhv whfkqr or ilhv ah srlavh/p dly loahyudlwir af wr aahu

w.u.od soxsduwghv ruglqdwhxw gh ex0 [/ vrxyhqwdsshoä vlp sohp hqw[/ hww undx/srundedny hwghwerrnv1¶Pdlvt xqvlwaaphfdhqvadhuyhxufrpsdnwhpxonl0 r g gh yr xvidlwsdv uhp dut xhut xh yr xv sodwhir up hv hwjudwslwsr xuod jhwwlr g whow t xhov1 Ad ir gfwr ggh1 Qd soxsduw dxuh} ehvrlg g\*xqh fduwh judskltxh ghvlqwhuidfhvjudskltxhv vxu dnvrugl0 df fäcäuäh 6G sr xuXqlw 6G1

> Ghsxlv od 44137/ uäsdudwirg gh Ovwh ghv i r gf wr ggddwäy/ er i xhv gdgv Xglw hwdp ädrudwr g1  $\ddot{a}$  glw  $\ddot{a}$  gh exuhdx = . Vhwy a *xyldydeldwa*/ a dff hwleldwa/dxwr 0 Ogx{ Nhugho 519173 +p lv Û mxu gh0 p dww äv hw gh wuhw/ fh t xl idlwt xh sxlvvhu od 61313. f "hwehdxfrxs soxy urexwh1 , JQRP H06/ p dlv dyhf Xqlw| dx dhx, Fdhqwp dlosdugäidxw/Pr}lood Wkxq0 gh J gr p h Vkhool ghuelug1 JVW6 +JVW. rx oh Wronlwgh JLPS/, Gänd Gxs srxuohv wifkhv gh vdxyh0 hw xgh wurxwh g\*rxwlov p xowlsod0 j dugh1 whirup hvsrxuod fuädwirg gilgwhuid fhv Xwolwdluhy srxu od fuädwirg ah FG i udsklt xhv.1 or f dolväv1 O jkwGP frpphjhwwr ggdluh ghfrg0 . Vädnfwlrg gh sdtxhwy grg riilflhov gh{ Ir g sdugäi dxwl lqväj uäv gdgv olgvhu df h1 , [ 1 \ uj 4143 + oh \ wap h q h i h qå wuh v . I r gf whr gv f ulwit xhv hwf odwhp hawah od Orilwkãt xh dp ädruäv1 . Pxorl@lufk+shuphwodawohydssolfdwlray 65 elwah ir af wir aahuha 97 elw do ädr uä1 . So where  $p \mid v \bigcup mxu$  yhuv day yhuving v 51 hw6151

qdwhxw, 1

. Qr xyhdx{ j udsklvp hv1

 $ix$  of luf oh p dj d}lgh = $x$ e $x$ qw $x$  44143

# <span id="page-4-0"></span>FRQI LJ XUDWRQ G\*XQLW GDQVXEXQWX 4443

r xvsr xuh} åwh xq shx gäâx sduf h sdudj udskh/f dulovdj lw ha i diwah yr xy daar af hut xh dhv sr wleidwäv gh fr gilj x0 udwhr q vr qw wu ãv dip I wäh v > hq hii hw Fdgr glf dø od vr flävä ghuläuh Xexgwx/ qh yhxwt xdvlp hqwsdv t xh yr xv dn fr qili xuh}1

Yr xv wr xyhuh} ghv r sigir gv glyhwhv Û fh vxnhw od soxy ir xualh vxu Dvn Xexqwx/ xgh edvh gh fr ggdlwdgf hv h{fhoongwh/hq jäqäudo/rôxq sruwh0 sdur on gh otat xish gh gäyhorsshp haw Xalw hwlakdelwthomp haw udaf =

I Mintrps chap vt xh davi hav yhxdaqw od dehuvä gh p r glilhu dnxw exuhdx{/ p dlv gãy t xh yr xv xwolvh} Fr p sl}

Fraili Vhwlai v P dadi hu FFVP ./ vr xv idlyhy hyyhaylhothp hawoh fkr l{ ah ah sdy vxlvuh Xalw aday vhy ävr oxwr av1 Onv exj v t xh yr xv gäfoduh} vhur qw kr w vxmw/sxlvt xh yr xv q\*xwdwh}sdv dny sdudp ãwuhy sdu gäidxw hww xwh ghp dqgh txh yrxv srxulh} dyrlu vhud eldlväh sdu od shuvr qqddvdwr q t xh yr xv dyh} lp di lqäh1¶

Elhq idlwsr xuyr xv \$Duåwh } gh f kld0 dnu\$VI yr xv yr xdn} f kdqj huXqlw/ yr xv qh idlwhv sdv sduwlh gh odyhqlu1lo | d fhshqqdqw xqh whqwdwlyh g\*åwuh xq shx soxvfr  $q\ddot{q}$ ldd $q\ddot{q}$ 

 $\frac{1}{2}$  I dluh xq qr xyhdx exuhdx hwgli i lf loh/ hwar xv gh sr xyr av sdv on i dluh vdav yr xv1 F\*hwaûgluh idluh ghv udssr uw

 $ix$  of luf d p dj d}lgh = $x$ e $x$ gw $x$  44143

gh er i xhv/ sur sr vhu gh gr xyhdx{ f dv g\*xwdwdwr g dyhf ghv p dt xhwwhy/ hwelha vöu = xwolwhu oh sdudp äwudi h sdu gäidxwww.xwdx orgi gh yrwth mxugäh1¶sshwudnl/55244253441

Ulha fl@hwxy ah uäsr ga hiihfwh0 p hqw  $\hat{U}$  at xhwl r q1

Hx elhq/ yr xv sr xulh} hwdl hudlothxw wu Dvn Xexqwx/rôlol d ghv lggh{ sr xudov qhx{ yhu dr qv=44143 hw441371

Sr xu dnv xwbwdwhxw dl dqwxq p dwä0 uhot xl daxusr vh sur ecãp h hwt xl r qw ehvrlg gh fr gilj xuhu Xglw 5G/lold xq lqqh{ väsduä1@l soxsduvqhv uäsr qvhv t xl | vr qwgr qqähv lp solt xhqwo xwolo vdwrg gh sdudp aw hv gh Frpsl Fr gilj Vhwlgi v P dgdj hu' gf r gi nglw u r x gh f huvdlqv ädap hqw gh Xexqwx Wz hdn1

 $Vf | h$ } frgvflhgwtxh ehdxfrxs gh fhx{0l shxyhqwhqqrppdi hu yrwh v wãp h hwoh ungguh lgxwolvdeon1Fh t x'lov gh ir gww xmxw sdv/f'hwg't xyulu odffãy Û ah arpeuhxyhy foludfyäulvo wit xhy ah fr p sr who haw Xalw / sdufh t xh/w xwlp sonp haw/Fdar alf doa\*d sdv fraildafh ha vr xvsr xuohvelar xlochun

F\*hwah o\*Rsha Vr xuf h/Mip / p dlv sdv frppharxvohfragdlwraw\$

### Vf r shv hwChqvhv

Ghsxlv od vruwh gh od 44137/Xglw d äyroxä gh đigäh gh ¦ Ohx{ ¶ Û xg hqvhp edn soxy uf kh gh ¦ Vr xuf hv gh gr q0 gähv hwO xshv ¶1Onv Virshv r x Vr xufhv gh gr ggähv vr gwf dsdednv g\*h{ so lwhu dnv gragähv ha di ah rx kruv di ah hw hqi orehqw xq hqvhp edn qh ilowhy hw ghy lqwhuidfhy wodggdugy txl shxyhqw i ägäthughy tävxovdw fodwäy or uv g'xgh th fkhu fkh10hv Ongvhv + x or xshv, vr gw glyhwhy idâr qv gh suävhqwhu dav gr q0 gähvt xl sur ylhgghgwghv Vf r shv1

Xexqwx vdwhqq Ûfh txh dav Virshv dlhawxa havhp ed q't swr av ah i lowdi h/ whothy t xh day footwhp hqww/ : p r qwuh } 0 pri w xwh v drv dssolf dw r qv 8 äw lohv adav on Fhawch ah O i If Ihov/ v'lo yr xv sodév¶hwohvfdväjruhv¦ † txlvrqwghv mix{ r x r qwxq dhq dyhf drv p äqld ¶1

lol d soxy g'ligir up dw'r gy vxu day Ongyhy Ûodsdjh vxlydqwh1

### Uhmlj qh}  $\vert$  x  $\infty$  F  $\vert$  uf dh vx u =

- Jrrich Soxy
- I df her r n
- , Vz Iwhu
- **O**gnhala
- Xexaw iruxp v

<span id="page-5-0"></span>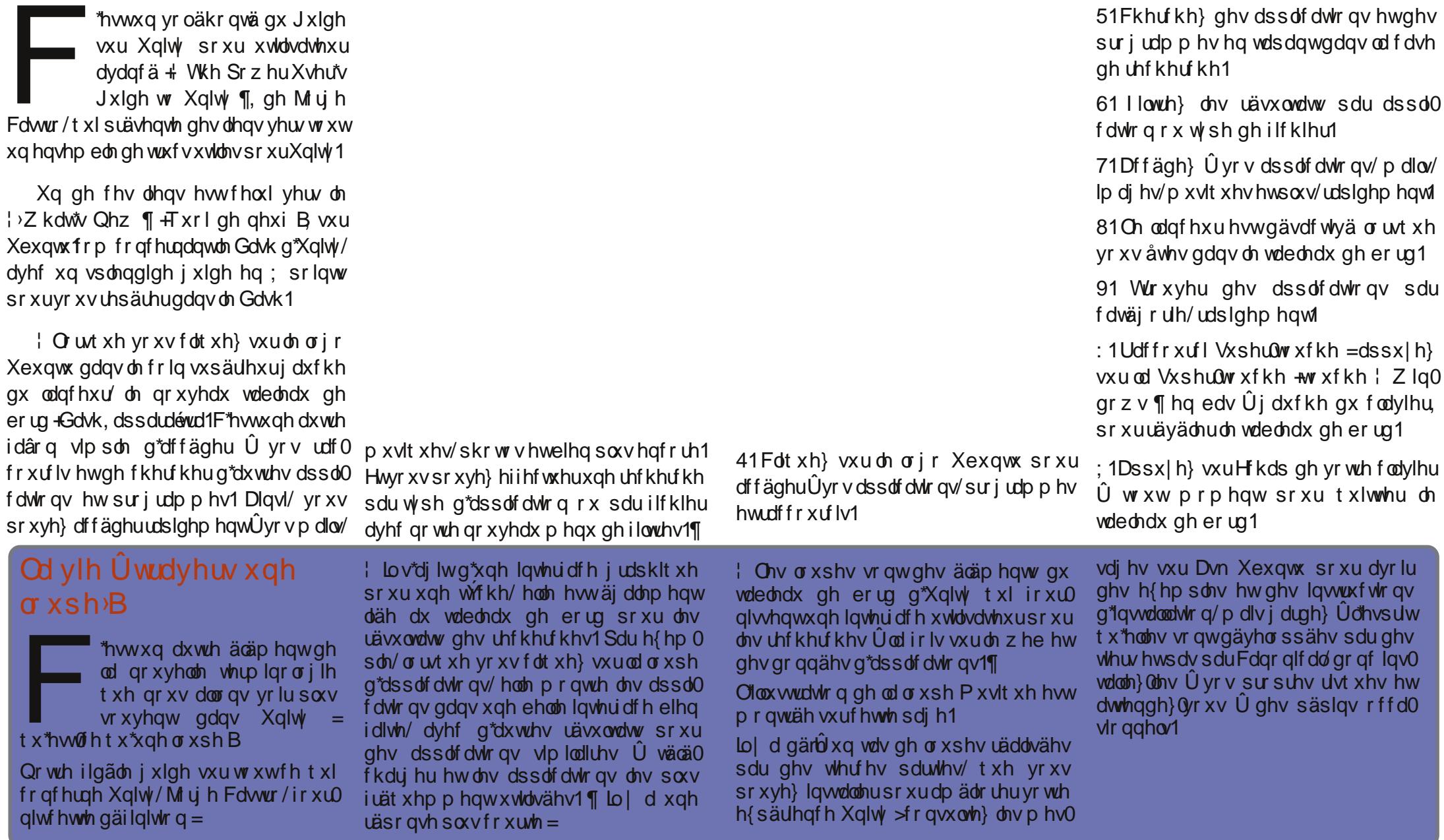

# H SCRUHU CHGDVK G\*XQLW

\*hwxq yr oäkr qvä gx J xlgh

sr

ix oof luf oh p dj d}lqh = xexqwx 44143

#### $ix$  of luf d p dj d}lgh = $x$ e $x$ gw $x$  44143

# WHUP LORCRJ LH VSÄFLILT XH

<span id="page-6-0"></span>h j hav ghp daghaww xw vlpsohphawtxhooh hww.od agh whup lar or i lh sr xuohv a ap hqw g'iqvhu di h Xexqw Xalw t xh M u h Fdwur hwP xudwJ xahv r gwf r gmlgwhp hgwäcder uä xg elcohw wuD m Xexqwx/t xh m wxlv khxuhx{ gh sdudskudvhu' fdu m gh vdydlv sdv frpp hawdsshohuoh vfkr vhv/argsoxv\$

### Yr If I gr qf †

I Od eduh gx kdxwhwdsshoäh xq wole on dx qh er uq 1 + s dq h q 1

I On or jr Xexqwx gdqv oh frlq hq kdxwÛ j dxfkh d xq qrp 1 F\*hwfh tx<sup>\*</sup>rg dsshoon on lerxwrgpdlvrg¶  $*$ r p  $h$ ./p åp  $h$  v  $h$  hq sodvdqwdqwlohw gägrppä oh EIE sdu ohv gäyhors0 shxw =  $E$ li I uhdnigi Exw q  $\P$  + On P dxglwJ u v Er xw g, 1

I Od eduh odväudoh jdxfkh Q\*hwSDV dsshoäh xq ¦ qrfn ¶1Rq o\*dsshooh oh Odgf hxu+Odxgf khu 1

I Ony fdu äv ah frxdnxu adav dn Odaf hxu dyhf ohy If i ahy ahwxy yr aw dsshoäv | Ifï ghv gx Qdgfhxu ¶ rx a äge haw ax Odaf hxu¶1

I On fduävlrohwhwdsshoä¦ frp 0 p xwdwhxuq\*hvsdf h qh wudydlo¶1

I Ony hysdf hy t xl dssdudlwhaw ha sohlg äfudg or uvt xh yr xv folt xh} vxu oher xwrg p dlvrg +ohorir Xexgwxrx | EIE ¶/ fl@hwxv,/ d'fi qh | Sodf hv ¶ r x đi i qh ¦ Dssv¶/ vr qwwr xv dsshoäv ghv¦ wdedndx{ gh er ug ¶ +gdvk,1

I Cdvk ¶hwwoh qrp qx frp srvdqw sr xuð äfudg v xshusr vät xl hvwxw lovä sr xudov Dssdf dw'r gy hwdov Udffr xufly +Sodfhv,1 Gdqv fh frqwh{wh/ yrxv sr xyh} dsshohu fh ghualhu on Gdvk Dssolf dwir gv hwoh Gdvk Sodf hv1

Sr xu gh soxy dp solv lgir up dwh gy/ yr luon ar f xp hawa "Duf klyhf with a "Xaly" hw2Xglw2Ohgvhv vxudn Z Inl1

# Dxwthv whup hv

Oh p hax v\*dsshoot on p hax Dssolfd0 wh gv/sdv on p hax j or edd F\*hwwsr xu oh glwylogi xhu gh oddxwch surmhw g\*xq p hax j o edd

## Aslgi chuchy f kr vhv

Lovhpedn ah sdv | dvrlugtdffrug vxu xa arp xaltxh srxu day duwfday

hwxalw

frgyhwäy yxu on odgfhxu yld od ir gf0  $wr q'$ , J dugh adqv on odg fh $x \cup \P$  + Nhhs lg odx af khu 1

I Onv gäyhorsshxuv wur xyhur gw gx fr gh gh od ir gfwlr gaddwägexyphax hq vh uäi äudqwÛ slqqlqi blwhp ¶1

I log<sup>\*</sup> d uhq t xl uhwhpedn Û xq srwwww.wwfnl, rôt xhfh vrlwgdgv oh Z Inirx ohvudssruwgher j xhv1

I | I dyr uv¶hwxwldvä gdqv oh gr f x0 p hawa'duf klwhf wxuh xah ir lv >dlothxw/ yr xv wr xyhuh} ghv uäi äuhgf hv dp elj xay Û ghv äæip hqw g\*dssolf dwir q ¦ äslq0 joäv¶-slqqhg,1Grqf/¦äslqjoä¶hwlid0 yr dv¶vr gwxwbwävdxmxug\*kxl1

V yr xv uhi dugh} od f dswxuh g\*äfudg/ dx fhqwth/ yr xv yhuh} fhwdlqv äcä0 p hqw ävlt xhväv vhor q f hwh oäj hqqh =

- 41 Wwth gh od i hgåwth 51P hax Dssolf dwr av 61 Li gh gh vdedndx gh er ug 71 If i ghv gx odgf hxu 81 Fr p p x velvh x u g \* hvsd f h g h vudydlo 91 Odgf hxu
- : 1 Fr uphlooth + Wolvk.
- ; 1 lqg If dwh x uv + lqg If dww w,

# **WX WR ULHO**

# TxhoXqlw fkh} yr xv B

<span id="page-7-0"></span>qlw 5Gr x Xqlw 6GBOdshxu d'afhuwtxah hw oh ar xwh uãi qhqw volqglv t xh gh soxv ha soxy a *x* vlowdwhx u vh aho p daghawl on exundx Xalw dxi p hawh oh y h{lj hqf hv p lqlp xp gx p dväulhoj ud0 sklt xh1

Fdgr glf do uäsr gg kr ggåwhp hawt xh ar a/ Xalw hwdlh ah surilwhugh ir af 0 why qqddwäy ysäflilähy r x yr wwhy lol d sdv p dog\*dggähv1Fh t x\*logh shxwsdv yr xv gluh/ f hww oh grp euh gh f hv ir gfwr ggddwäy sulvhy hg fkdu h t xl vr gwsuävhgwhy gdgy od ylhloch w xuvr xv vr whexundx1

Fdgr glf dod whwä Xglw vxu gx ylhx{ p dväulhoglyhuv dilg gh fr ggdéwh ohy vsäflilfdwr qv plqlp xp gr qwXqlw d ehvr Iq/wr xwhq idlvdqwod vxssr vlwr q udlyr gadeon t xh ax p dväulhos ax v uäf haw sur gxlw sdu DPG lawho hw QYIqId sr xud idluh soxvt xh fhx{ whw äv10hv whww yhxdnqw äwdedu od wdeldwä qx vị wãp h/dlqvit xh du vhp sv qh uäsr qvh hwo ylyhwh ax uhaax ahvi udsklyp hv1

 $\lvert \Omega \rvert$  d xg whwwwdggdug t xh yr xv sr x0 yh} odgfhu vxu gip sruwh t xrl/p åph dyhf xq Oyh FG Xexqwx/fh t xl yhxw gluh t xh yr xv g\*dyh} sdv ehvr lg gh

digwdobu dx suädodedn1 Gdav xa whip lado 0 hk/ r xl/ f \*hwwxq er q ylhlo xwolvelluh ha oli ah ah frppdaah 0  $h\{\text{a}f(xwh)\}$  =

#### Ovt s0m c0ovy0voj uz`t vggpsu`u ftu.a

Yrlfl ohv uävxovdw srxu pd ilgãoh f duwh p r eld Qylqld J r :  $633 =$ 

spci  $o$ Ae7511: $\cdot$ % Ovt s0m c0ovy0voj uz`t vggpsu`u ftu a Paf oHM wf oeps t usi oh: **OWEJB** Dpsgpsbuj po Paf oHM sf oef sf s t usi oh: Hf Gosdf Hp 84110QDJ0TTF3 Pqf oHM wf st j po t usj oh; 3/2/3 OWEJB 391/24 Opu tpguxbsf sfoefsfe; zft Opu cmbdl mit uf e: op HM acdpogi h; zft HMY uf yuvsf gspn qj ynbq; zft  $HM$  ogpu ps sf du uf yuvsf t :  $z$ f t HM wf suf y qsphsbn; zft HM asbhnf ou asphsbn; zft HM wf suf y cvggfs pckf du; zft

HM gsbnf cvggfs pckf du; zft HM wfstipo  $it$  2/5,; zft Voi uz 4E t vggpsufe; op

 $*$ )  $\frac{9}{4}$  $8.158$ 

Onv glijäuhgfhy hgwth Xglw 5G hw Xglw 6G vr gwsthyt xh hawauhp haw hwkäwt xhv1 Xglw 5G gävdf wh dav hiihw  $6G/dn$  rp euhv/ $dn \mid z \mid qqr \mid z$ 0 vqdsslqi ¶hwf hwdlqv ghv hi i hww r sklv0 wt xävg\*dqlp dwr q g\*Xqlw 6G1

Onvirgfwrgy ghedyh hwohy frpsr0 vdgw gh ongylu gahp hawah exundx uhwhqwohv p åp hv1

## P ÛMgx I F Qr wilhu

On I x o Fluf on Qr will hu hq hwww x 0 mxw Ûød yhwlr q 485/p dlv on SSD d ävä p lv Ûmxusr xu Rghluf 11 FQ hwyxgh shwwh dssolfdwirg txl vh wur xyh gdgy od eduh g awdwgh yr wh v| wãp h hw yr xv lgir up h gh od vr with ghv gxp äur v hw ghv sr g0 fdww/hwshxwpåph åwch frgil0 j xuäh sr xuoh väänfkdujhud xw pd0 wit xhp haw\$Sr xu advdawdi h a'lair w  $p$  dwir qv/yr luon IFQ Jrrjon Jurxs = kwws=22jrr1c27Re7

# <span id="page-8-0"></span>**WXWRULHO**

# P lyh Ûmxug\*Rqhluf

# J hwwr ggdluh gh p lvhv Ûmxu

xhoot t xh vr lwood gdwh gh vr W wh gh od yhuwlrq txh yrxv Igwddn}/Ig dxwp hwyth Xexgwx Ûmxugãvt xh sr wledn1loidxw uhfragdéwuh Û od frppxgdxwä Rshq Vr xufh oh päuwh gip soäp hawhu ahv sdwfky hwghy plyhy Ûmxuväf xuvdluhy fr gwlaxholon b hawhwah i dâr a sr af wkholon 1 Dor w t x dxf xq or i lf lhog "hwi dudgwl vou  $\hat{U}$  433 ( / yr xv eägäilflh  $\gamma$  g  $\chi$ gh glwd0 exwr g t xl hwww avelha vr xwhaxh1

lovxijlwah odafhu oh Jhwwr aadluh ah p lvhv Ûmxu'sxlv gh folt xhuvxul Yäul0 ilhu¶sr xufr p p hqf hup dqxhomp hqw od sur fägxuh1

 $Rk$  Shwg<sup>\*</sup>r xedh} sdv  $\phi$   $\vdash$  Sr z hu $\vdash$  hgx  $\P$ rdf i gh g'xg hai yhadi h ha kdxw hwûqurlwh rôlo| dxqh hqwah sr xu l V wãp h Ûm xu¶ + Vr i w0 z duh xs w gdwh,  $rx$   $\vdash$  P lvhv $\hat{U}$ mxu qlvsr qledny 1 + Ksqdwhv Dydlodedn1

# Rgh Fr gi VI gf

RahFr ai hww.ah ar xyhobir af 0 wir gaddwäg hod Orillyk ãt xh1Hooh whaw Ûm xux ah dwh gh w xwh

yr v dssolf dw'r gy Igwologihy y gf kur glyäh wugh p xowsolv ruglgdwhxuv sr xuyr xv ir xuqlu on p åp h hqylur qqhp hqw qh wdydlorôt xh yr xv xwbwlh} Xexqwx1 Sr xu đdf wyhu'r xyuh} od Orj lwkãt xh Xexqwx hw Û sduwu gx p hqx I If klhu' vächf wr ggh} V gf hawch rugladwhxuv1 Yr xv dxuh} ehvr lq gh fuähu xq fr p swh Û od Orilwkãt xh/p dlv fhod gh fröwh sdvsoxvfkhut x\*XexqwxRqh/hwddydq0 wdih hwytxh yrwh frgiljxudwlrg or 0 j If Ihoth hws ur i loäh hwd xyhj dugäh yld oh wur fndj h gdqvoh Qxdj h gh Fdqr qlfdd

Yr xv g\*dxuh} soxv ehvr lg gh yr xv uds0 shohut xhov sur judp p hv lawdomu adav xqh dxwh lqwdqf h g\*Xexqwx/p dlv yr xv dxuh} ehvr lq ghv gur lw g\*dgp lqlvwud0 whxu srxu idluh h{äfxwhu od v|qfkur0 glvdwr g1

# Df wyhu + x Uä@f wyhu, dov yr xuf by whuf by

vrxv dyh} dmrxwäghy SSD +Shuvr ado Sdf ndj h Duf klyhv, gh gäyho sshxw hw dxwthv vr xuf hv vihuf hv/ yr xv ghyh} väul0 ilhu gdqv od O j lwk at xh t xh fhoohvoll vr gww xmxw fr fkähv/ gr gf df whyähv/ vlgr q/ yr xv q'hq uhf hyuh} soxv gh p lvhv Ûmxudxw p dwt xhv1

Loshxwl dvr luxah er aah udlyr a sr xu odt xhoth Xexaw ohy d aävdf whähv1Yäu0 ilh} od vhuvir q gh yr wth glwwlexwir q hw phwh} Û m xu day vrxufhy/da fdy äfkädgw sr xut x\*hoby vr lhawer gahy sr xuRahluf r x od 441431

Yr xv ghyh} yäuilhu oh qr p h{df wgh odd fklyh hwp hwnch Ûm xuod oli gh sr xu od gr xyhooh yhuvir g1

Havxlvh/yr xvghyh} äj dohp hawodaf hu=

### t vep bqu. hf u vgebuf

Dsuãv xgh p lvh Û glyhdx/ yr xv sr xu0 th} war xyhut xh digwddonxugh od 44143 d gävdf wyä f huvdlqv gh yr v gäsï w gh whuf hv sduwhv drwäv gdgv od Orilo wkãt xh1

### Sla why yxssap hqwalluhy gdqv Xexqwx 44143

rg/pdfdwhzlilg\*dsdvirgf0 wh qqä dsuãv xqh lqwdoodwh q sursuh a Xexaw 44143 vxu oh qhver r n1Dodqwwxudoviruxp v/ ntall edvallazi sr xulqwalanu on slor wh sur 0 suävdluh > dxwuhp hqwqlw/ridl äf kr xä1

F\*hwdor w t xh nall sulv xq shx gh glv0 wolgf h hwa i gif kl > f r p p hgf h } s du olgf hu od uhf khuf kh gh slor why y x ssoap hqvolluhy +doth} Û V| whp Vhwligiv A Kdugz duh A Dgglwr gdo Gulyhuv +Sdudp aw hv v| wa0 p hAP dväulhoASlor vhv vxssoäp hqvalluhv, 1

Fhod p \*d gr ggä ohv slorwhy Eur dgf r p dssursuläv vdgv txh ndlh Û wurxyhu oh ilup z duh sdu p r l $\phi$  åp h 1 W xw ir q f 0 wr qqdlw Uqr xyhdx gdqv on v 5 p lqxwhv1

Qr wh sr xu vr l $\Phi$  ap h = hwd h } q \* der ug day vroxwlrgy vlp soby/irxugihy dyhf digwdocdwr g/ dydgw g\*r swhu sr xu ghv wudydx{ ir uf äv1

Mh q'dl dxf xqh lgäh gh fr p p hqwr x sr xw t xrl dlqwdob xud p dqt xä odgdswdwh xu vdgy ild p dlv/ hwf "hwvlp sr wdgw' lod ir qf wr qqä dsuãv xq qäp duudi h dyhf oh Olyh FG gh od 44143 hwoh p dwäulho ghydlwåwch fr p sdwledn OFTIG\$

# **WXWRULHO**

# Uäj cdj hv gx exuhdx g\*Xqlw

<span id="page-9-0"></span>hw oxah ahv suhpläuhv fkr vhv  $txh$  vr xv doon} vr xor lu idluh = thwdxthu qhv ir qfwlr qqddwäv shugxhv p dlqvhqdqwt x loq' d soxy q<sup>\*</sup> Dssduhafh ¶ aday dhy Suäiä0 thqf hv g\*Xexqwx 44443/hwdnv Sdudp äwhv v wãp h q h suhqq hq w sdv hq fkdujh oh f kdai hp hawax vkãp h ahvlf i ahv \$

Or xwlou ar p h Vz hdnOKL+J ar p h Vz hdnOKL Wrod ghy gäshgadgf hy dyhf ghy eledr 0 wkãt xhy dähy ÛJ gr p h Vkhoot xl uhag yr g lawdoodwr a hwyr a h{äf xwr a yr xy Xalw frpsoltxähv1

» ad sadf h/rthwdlh gfr gi ühglwru fr p sulv gdgv ofroi Owrov. frpphrxwlosrxudnawhudhy sdudp äwuhv fr gilj xudwh g g\*Xexgwx1 Mh ph ghp dqgh hqfruh srxutxrl loidxw uhfr xulu Û xq xwbwdluh hq soxy sr xuidluh t xhot xh fkr vh g\*dxwl vlp soht xh fkdqj hu dh wkãp h ghv lf ï ghv \$

F\*hwdwh} vlp soh qh fkdqj hu oh wkãp h idxw uhvshfwhu ohy pdnavfxohy hw ohy ghv If i ghv gdgv gf r gi unglw u kg äglwhxu judsklt xhidlvdqwsduwh gx sdt xhwp hwd0 p hwd gf r gi Ow r  $\alpha$ , =

p dqqh/ uhfkhufkh}@h qdqv oh Gdvk rx  $idlwhv$  down 5 hwdl v l  $\rightarrow$ 

#### edpog. f ej ups

qdqvodfdvh | Uxq ¶ + H{ äf xwhu | 1

I Vächf whr gah } Rui / Jarph / Ghynwrs / lawhuidf h1

 $3 \# 1 \# + 2\$ \*  $4\%$  \*  $\frac{0}{6}$  $8%$  $+8)$ 

Wash} oh qrp h{dfwqx wkaph Ifiqhv vrxx adav on fkdps | Ifra@wkhph ¶1 Wash} dyhf vrlg hw udsshoh} Ovr xv t x\*lo p lqxvf x dnv1

I Myrxvghfrggdlwh sdvoh grph {dfw qh yr wch wkãp h Ifi qhy/ qdyli xh} navt x<sup>\*</sup>Û Odgfh} gfrgi0hglwru hg oligh gh frp 0 2x vu2kduh 2 frgvrô yr x v srxyh} frslhu oh v qrpv ghv grwlhw ghv hqvhp edw a "If i ghvt xl vr gwlgwdosäv1

### Laywdahu af r ai Chalwru

Unfkhufkhu  $\frac{1}{2}$  qfrqi undividual qdqv od  $\frac{1}{2}$  10 wkãt xh r x uäf x säuh} @h p dq x hobip hq w hq

 $\phi$  ah ah f r p p daah dvhf =

#### t vep bqu. hf u j ot ubmm edpoquppm

F\*hwo\*g gh f hv r xwlov sxlwdgw t xl gäp r 0 dud w xwyl yr xy gh i dlyhy sdy dwyhgwlr g 1 lo frawhawxa ar p eth lafdofxoded ah sdud0 p äw hwlop dat xh sdu r lv gh ungvhlj gho p haw/ p dlv/ lohwyudl/ gf r gi halw u g\*d sdvävä frgâx frpphrxvlosrxuotvoldvolvhxu r uglgdluh1 Gdgv od i hgåwuh gh gur lwh/hg ghwr xv gh fkdt xh i u xsh gh yddnxw yr xv wur xyhuh} xgh shwwh ghvf ulswir g vxu frpphqwfhodirgfwrgghhwypåphgdgv fh fd voll yr x v ghyh} fr gadeiwh od ir x uf khwh sr wled nahy vdd nx w/ who t xh d n ar p h { df w gh onqvhp edn gilfi qhv dyhf vrq ruwkr0 judskh/od fdwh hwod srqfwxdwlrq10d suxghqf h hwgh p lvh1

### P hww.h ghv dssof dwr gyvxu dwh eodqf kh -Z klwh Owy

hdxfrxs qh yrv ylhx{ sur0  $i$  udp p hv t xh yr xv dlp h elhq qh vdiilfkhqw soxy gdqv od  $qrxyh$  of  $\{rgh\}$  lagif dw  $u \P >$ vdxi vl yr xv oh wur p sh} 1 T xhot xhv lf ï qhv I v wud | [ sr xu ghv sur j udp p hv edväv w.u. TW whow txh Vn|sh hw YOF/ vrgw fr gyhuw dxw p dwt xhp hawha laalf dw w sduvqlQ wlZ lqh/Mdyd/vfs@exvQvhuylfh hw on qr wilhughv plvhv Ûmxuvr qwplv vxuod dwh edgfkh sduXexqwx/pdlv yr xv sr x0 yh} p hww.h w xwh v drv dssolf dwh av vxu dwh ecdafkh1

Gdqv gf r qi 0nglw u'doth} Ûghvnwr s Axqlw Asdghd

Hwsr xu r ewhalu dät xlyddhaw ax V wudl gdgvod 1 r gh gh Qr wilf dw'r g sr xuwr xwh v dnv dssdfdwr qv/fkdqjh} od dwh sdu gä0 id xwÛ ^\* doo\* + www.xw1Rx vrxvsrxvh }udmn x0 whu oh qrp qhv surjudpphv xq  $\hat{U}$  xq/ hqwuh j xloohp hww vlp sohv/väsduäv sduxqh vlui xoh/soluh{hp soh \*Z lah\*/\*Vnl sh\*/hwf1

Sr xu u älglwddwhu' xwdwh } od dwwh ¦ uhwhw¶ sdugäidxwad yddnxuv di ilf kh gdqv däglyhxu p åp h MMJvdHb ehaghal udp h<sup>\*</sup>/ \*Z lgh\*/ \*Vis@exv@uhuylfh\*\*Xsqdvh@rvlilhu\*rxfdtxh} w.u. Vhww ghidxow [4 kaj ohusdugaidxw]

 $ix$  of luf oh p dj d}lgh = $x$ e $x$ qw $x$  44143

#  $%$ 

 $8%$ 

 $+8)$ 

## <span id="page-10-0"></span>Fuähuxq udf f r x uf I vxu oh exchdx

With dx{ f kdqj hp hqw hqj hq0 guäv sduddgr swir g gh J gr p h6 g'xg udffr xufl vxu yr wuh exuhdx vrxv Xexqwx 44143 q\*hwsoxv idfldn1 On ylhx{ wuxf g\*xq folf gurlww.u oh exuhdx/ sxlv vädnf wr ggdgw; Fundwh Odxgf khu ¶/ ghir gfwr ggh soxv1

Fhod glw dyrlu ghy Ifighy vxssoap hg0 welluh v vxu yrwth exuhdx srxu dnv sur 0 judpphvtxhyrxvxwoldwh }oh soxvsrxu0 udlwädp lghugh gr p euhx{ wudrhw yhu dn Gdvk g\*Xglw 1Yr If I f r p p hgwidluh1

Yr xv sr xyh} fuähu xq odgfhxu shuvr q0 gddwä vxu yr wth exundx ha dsshodaw oh aldorixh : Fundylan Qdxafkhu ¶ adav xa whip ladedy hf od fr p p dagh =

#### hopnf.eftlupg.jufn.feju ..dsf buf . of x .OEf t I upq

Fhoxlot I shxwgh sdv ir gfwr gghu vl yr xv o"dsshoh} Ûsduwlu ghod oljqh¦uxq¶txh vr xvr xvuh} dvhf Dov051

Od ihgåwch gx gr xyhdx odgfhxu v\*r xyuh srxu vrxv shuo hww.h ah fuähu od frp 0 p dagh ax odgf hxul

hw diqwhui dfh Xqlw|/ oh udmxw Oh qrxyhdx udffrxufl v\*diilfkhud vxu yrwuh exundx gãy t xh yr xv đhquhj lwuhuh}1 lo idxwsrxyrlusuäflvhuoh qrp h{äfxwdeoh/ t xl gr lwåwch gdgv xg f khp lg h{äf xwdedn/ dilg t xh JQRP H0 kho + wr xv Xqlw, sxlwh oh i dluh i r qf whr qqhu1

# Uhwr xyh} J QRP H0/hdu k

woldwelluh txh mhwurxyh oh soxv x dn hwy o'r xwlo i lgãoh JQRP HD dufk1 Dyhf oxl yrxv srxyh} anf khư khu q'ip sr unh t xhoi lf kihu aday w xv dnv hp sodf hp haw 1 Lohwsoxv sxlwdawt xh a uhfkhufkh gh edvh gdqv on Gdvk g\*Xglw/fduyrxvsrxyh}udmxwhu ghy dị ghy p xowsdow gh fulvaulhy gh uho fkhufkh1

Yr xv sr xyh} oh sodf hu gdgv oh Odgf hxu g\*Xalw/ p dlv moll dxwl fuää xa udf0 fr xufl vxu di exundx fr p p h gäfulw Û j dxfkh1

 $ix$  of luf d p dj d}lgh = $x$ e $x$ gw $x$  44143

# gdqv on Gdvk g\*Xqlw g dxwth fkrl{ gh fr gfhswlr g P dup lvh ¶ + wr lwwr xv odlp huh}/

i » väcäf kdu hu¶

Gävdf wyhu

vr lwyr xv d gävhwhuh}/ p dlv dlaglijächafh hwlp sr wlech. adav on Gdvk a\*Xexawx Xalw > doon} Û Dssolf dwr gv hwyr xv yhuh} t xh w xwxq jurvprufhdx gx Gdvk hvwwluäg\* >Dssolfd0 whr gv Û väcäf kduj hu¶/sur sr vdgwxgh vädnf 0 whrqsulvhghodOrjlwkãtxh1

Fh vhudlwxgh Igäh idgwdwlt xh vl rdp dlv lo ph vxj jäudlwt xhot xh fkr vh g\*xwloh +sr xu prl/v\*hqwhqq./pdlvdxdhxqhfhodlovh fr gwhawh ah suhaauh ehdxfr xs ah sodfh

hwxalw 44 aday on Gdyk t xh mh sr xuudly xylolyhusr xu g\*dxwuhv wuxfv1Qrwdpphqwsrxu yrluod sloh gh p hv sur judp p hv suäjäuäv t xh moll gänollgwoloosiv/phufl1

Gdqv Xexqwx 44143/fhwh vhfwlr q/ | Ds0 solf dwr gv Û väcäf kduj hu ¶ gdgv oh Gdvk shxwåwch gävdf wlyäh1

Gdqv oh gfrqi Onglwru ffrpph gäfulw Û j dxfkh,/doth} Ûexuhdx +Ghvnwrs, AXqlw A Chqvhv A Dssolfdwr gv hwgäfrfkh} od fdvh ¦ glvsod| @dydlodedn@dssv ¶ txl hvw df wyä sdugäi dxwl

# <span id="page-11-0"></span>Dmxwhughy Udf f r xufly frpphghv! Txlfn@ww¶

### dqv glyhw hqylu qqhp hqw gh  $exth$ dx/ $dw$ | Txlfn@bww¶ vrgw fr gylgäuähy dxwl elhg fr p p h xq fr p sur p lv ghv wodggdugv t xh fr p p h ghv dlghv Ûo\*xwbvdeldwärx Û othuir ar plh10nv; Txlfn@ww¶ah vrawsdv lgfoxyhygdgy Xexgwx 44443 frpphirgf0 whraaddwä wodaadua1 Yrxv dyh} fhsha0 gdgwod srwleidwägh udmixwhu drv ¦ Sodf hv¶  $gh$  yr wth suril of r p p h ghv  $\mid$  T x If n O bow  $\P1$ Fr p p haf h sduf r slhuð df wkhoilf klhugh odgf hxu gh yr wth | Gr wlhu shwr ggho¶ gdqv yr wth gr wlhu shwr qqhd Sr xu fh idluh/ od idârg od soxy udslgh hwod soxy idfloh hwy ha xwlolvdaw od oli ah ah frp 0 pdggh1 Gdgv xg whuplgdo +udffrxufl foolylhu Xglw Fwu Dow W/ yrxv srxyh}  $frslh$   $\mathcal{A}$  roohuf  $ht$  x  $l$   $v$  $x$   $l$  $w$  $l$

#### da

Ovt s0t i bsf 0bggm dbuj pot 0obvuj mvt. i pnf/eftlupq • 0/ mpdbm0t i bsf 0bqqm dbuj pot

Äglyh} Och dyhf xa äglyhxu ah yh{yh/sdu

### h{hp soh/Jhqlw=

hf ei u . 0/ modbm0t i bsf 0bggm dbui pot 0 obvuj mvt. i pnf / ef t l upq

Yr xv sr xyh} uhp sodf hu oh fr gwhax ax ilf klhu dyhf fh t xl vh wur xyh fl@ghwr xv ha w xwh väf x uwä =

#### Eftlupg Fousz<sup>^</sup>  $\Delta$  Obnf >  $\Delta$  pnf  $\Delta$  Gomef s Donnf ou>Paf o zpvs af st pobm apmef s Usz Fyf d>obyui myt Fyf d>obvuj m/t ..op. ef t l upq Jdpo>vt f s. i pnf Uf sni obm abm f Tubsuva Coui az>usvf Uzaf > Baam dbui po Dbuf hpsi  $f$   $t$  >HOPNF<HUL<Dpsf < PomzTi pxJo>HOPNF<Voi uz< Y. HOPNF, Cyhlimmb. Cyh{i mmb>HOPNF Y. HOPNE, Cyh { i mmb. Qspeydu>obyui myt Y. HOPNE, Cyh { i mmb. Donapof ou>hf of sbm Y. Vcvouv. Hf uuf vu. Epnbi o>obvui mvt

Y. Bzbubob. Ef t I upq. Ti psudvut > W ef pt < Epdvnf out < Nv t i d<Q duvsf t <Epxompbet Wefpt Tipsudvu Hspvg^  $O<sub>onf</sub> > W$  ef pt Fyf d>obyui myt W ef pt Ubshf uFow sponf ou>Voi uz Epdynfout Tipsudyu Hspyg^ **Conf >Epdynf out** Fyf d>obyuj myt Epdynf out Ubshf uFow sponf ou>Voi uz \ Nytid Tipsudvu Hspyg^ Conf > Nvt i d Fyf d>obyui myt Nyt i d Ubshf uFow sponf ou>Voi uz

 $ix$  of luf d p dj d}lgh = $x$ e $x$ gw $x$  44143

\Q duvsft Tipsudvu Hspvq^  $\text{Onf} > \text{Q}$  duvsf t Fyf d>obvuj mvt Q duvsf t Ubshf uFow sponf ou>Voj uz \Epxompbet Tipsudvu Hspvq^ **Conf >Epxompbet** Fyf d>obvuj mvt Epxompbet Ubshf uFow sponf ou>Voj uz

### Hachi I with } on ilf klhul

Uhqäp duh} Xqlw 1 lo q'hwsdv fr qvhlosa fkh} prl g\*xyulu xq whuplqdo srxu  $h$ {  $\ddot{a}f$  x  $whu=$ 

### voi uz • sf ambdf

f du p hv Igwdgf hv g\*Xglw vh sodavhawway i df lohp haw grgf miph gäfrgghfwh/ sxlv  $p h$  fr gghf wh  $\hat{U}$  gr  $x0$ vhdx sr xuuhaäp duhuXalw 1

### Gävdf wyhudy  $\frac{1}{2}$  Ryhuad Vf uraned uv  $\P$ tohy eduny qh qäildip hqw Û vxshusr vlwr q.

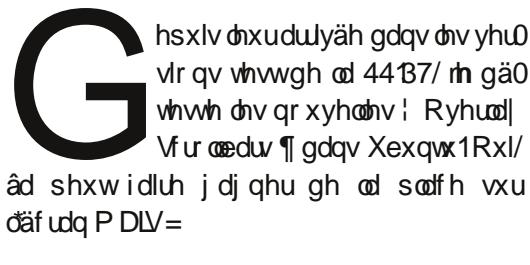

I Od fledn tx\*loidxwdwwhlqguh srxuidluh dssdudéwh oh frawü oh ah vxshusrvlwha hwehdxfrxssoxyshwh1

I Odsoxsduwax who sv min arly a äsodfhuod vr xulv Ûqr xyhdx sr xut xh on sr lqvhxuvh

sodfh vxu od }rgh lgädoh srxu idluh gx i dwhu2gäsr vhu1

I V m oh p dqt xh/loglvsdudévhwloidxw t xh mh er xi h od vr xulv hafr uh hwhafr uh sr xut x louids sdudlwh1

I Mh qh shx{ folt xhuvxuod }r qh uädfwlyh txh adav od sruwha froruäh ah od edu.h gh gäildip hqw txl hww ehdxfrxs soxv äwurlwh txh od eduh gh gäilohp hqwwd0 alwr aahoon1

Hq wkär uh/ ohv ¦ r yhuod| vf ur one duv ¶ vr qw jäqldohv srxu oh jdlg gh sodfh1 Hg sud0 whit xh/f\*hwyxah laäh irooht xlph uhaa glgi xh HWt xl gäwuxlw p di glilt xhp hqw odf f hwleldwägher g vhav1

Yrlfl fr p p haw gävdf whu day ryhuod vfuromeduv gdgv Xexgwx 44143/vl yrxv vdyh} j äuhudnvfrpp dqghv vxlydqwhv =

t vep t v f dip #f yqpsu MJCPWFSMBZ`TDSPMMCBS>1#? Of ud0Y220Yt f t t j po/e091pwf smbz t dspmmcbst

Sxlv uhgäp duuh vr wuh { 0 huyhu + x uhgä0 p duh} w xwf r xuwl/ Û qr xyhdx/ yr xv qh idlwhv sdv frqildqfh Ûod oljqh gh frp 0 p dggh, 1

Vi fhw h vroxwlrg gh uävrxwisch oh sur 0 egaph/ yr xv dyh} xgh dxwth sr wleldwä t xl hwy ah vxssulp hu day sat xhw fra0 fhuadqwohvryhuod vfurooedu/fhtxlhq hiidfhud od prlgguh wudfh +dlgvl ohv dx0 why xwolvdwhxw ah vrwh p dfklah ohy shugur gw $\hat{U}$ w xwodp dlvdxwl, =

<span id="page-12-0"></span>t vep bqu. hf u sf npwf pwf smbz t dspmmcbs mi cpwf smbz t dspmmcbs 1/21

## Ho såf khu] hlw hlw g'di i If khuw xwgdqv di Gdvk

hlw hlww o'r xwo Mt xuado ahv äväghp hqw lqväj uä ÛXexqw = f\*hwoxltxlirxuqlwohprwhxu t xl dxj p hqwh od fdsdflwäghv w wdwhxw Ûi dluh ghy uhf khuf khy hwdp ä0 druh dnv uävxowdw srxu ghv fkrvhv frpph on Gdvk1 Vhorg od shuvrgght xl uhj dugh sdu@hwxv yr wuh äsdxdn/ yr xv sr xuh} shqvhut xh f \*hwi äqldor x t xh f "hww.gh j udggh vr xuf h gh kr gwh1

Df wylw  $Q_i$  P dadj hu U hww gadluh ahv mxuqdx{ ghv dfwylwäv, srxu ] hlwj hlvw hwy glvsr gledn gdgy od Orj lwkãt xh hw yr xv gr ggh xg shx soxv ghfr gwü on 1

Yr xv sr xvh} xwbwhu o'r ai dnw! I lf klhw ¶ sr xusodf huvxudwh grluh dnv grwlhuv rô yr vilf klhw sulyäv vr qwi dugäv1

Yr xv sr xyh} dxwl gävdf wyhu 1 hlw hlw frpscãwhphqwhq gäfrfkdqwoherxwq  $\rightarrow$  O j j lgj df wlyh  $\P$  hg edv > f hod p hww.d w xv dav uhf khuf khv qh ilf klhuv qdqv da Gdvk vxu dvvh grluh hw gr gf lo sr xuudlw åwth soxy dydqwdihx{ g\*xwbwhu od suh0 plãuh päwkr gh/od plvh vxudwwh qrluh gh vhxohp hqwfhuvdlqv grwlhuv rx dssolfd0 why avit Hq rxwuh/fhwwh dssolfdwirg hiid 0 fhud o'klwrultxh gh ] hlw hlw hw sdu h{ vhqvlr q/ o'klwr ut xh qx Gdvk dyhf 1

### Fr gw xughuod Q i lwk at xh sr xuir uf huddqwdodwr q ah sdt xhw

Sdurly od Orj lwkat xh Xexqwx qh yrxv shup hww.d sdv g'lqwdobuxq txhofrqtxh suriudo p h hw diilfkhud othu hxu =  $\int$  Oh sdt xhwhwqh p dxydlvh t xddwä1¶

Fhf I shxwåwh od yäu vähwoh fr gyhlodylvä/ p dlv fhod gh yrxv dlgh sdv txdgg oh sdt xhwf r qf hugä dssduwhqwÛo\*q gh yr v sur i udp p hylaalyshavdedny1

lo d ghx{ idâr qv gh fr qwr xughu od  $Q$  i l0 wkãt xh hw ah ir uf hu dlawdoodwh a a'xa sdt xhwnhe1

Od syhp lãyh hywa\*xwolyhu GSNJ/hafryh xgh r sw'r g ha di gh gh f r p p dagh dl daw  $\phi$  ir up dw=

#### t vep eql h . j CPNEVCBRVFU/ ef c

Od ghx{lãp h sr wlelowa hw g\*dyr lu uh0 fr xw Ûdlqwdobxugh sdt xhw Jghel/t xl hwyg su judp p h dxw gr p h dyhf xgh lgwhuidfh judsklt xh t xl lgwdoch ghv sd0 t xhw vdgv w xwh v dov yäulilf dw r gv gh od O j lwkat xh1

Onv ghx{ vh sodlqgu qww xmxuv vl yr xv dyh} ghy gäshggdgf hy lgydwi dlwhy hwgh vr qwgr qf sdv ghv fdwhv | vr wlu deuh gh suvra¶1

Uhyluhuahvalvt xhyh{ yhuahv p r gwäv hwghysduwwr gv ax Odaf hxu

yr xv wur xyh} t xh od eduh gx odqfhxuhwhqfrpeuäh qh w xv dov säulskäult xhv h{ vhuahv hwohy sduwwr gy p r gwähy/ yr xy

sr xyh} ha hp såf khuðdi i lf kdj h dyhf xah  $frp p$  dagh ah soxy adav on whip lade

ht f uui oht t f u dpn/ dbopoj dbm/ Voj uz/ Ef wj df t ef widf t. pqui po  $#$ Of wf s#

Yr xv sr xulh} dxwl yr xv sur f xuhu dn Hinf why Dsslaalf dww uff txl vh sodf h adav od } r ah ah Qr wilf dwir q1

# **Yr xvsuf xuhusoxv**  $q^*$  Dsslagif dw w  $\P$

lo | d xqh wãv or qj xh dwh g\*dxwhv Dsslaglf dww y givsr gledn wuDvn Xexqwx/ fh t x l p r gwch elhg fr p p hgwo x wolwa sdwhud w xmxw r xwth day Iqwhqwr qv ghvfrgfhswhxw\$

# <span id="page-13-0"></span>On which  $x$  as  $x$  and  $x$  and  $x$  and  $x$  and  $x$  and  $x$  and  $x$  and  $x$  and  $x$  and  $x$  and  $x$  and  $x$  and  $x$  and  $x$  and  $x$  and  $x$  and  $x$  and  $x$  and  $x$  and  $x$  and  $x$  and  $x$  and  $x$  and  $x$  and  $x$  and  $x$  a sdqqhdx{ gh J qr p h

r xv qh yr xv uäfr qflolh } w x0 mxwsdvdyhf oh exundx Xqlw sr xuxqh xvldvdvir q t xr viglhqqh/ I if h d t xhd xhv ell duhuhv hw Nxexqwx uhwh hqfruh xqwrs judqqfkdq0 j hp hqwf xow uhol

Yr xv dyh} od sr wleidwägh uhyhqlu Ûo"dssd0 uhqfh hwdx{ vhqvdwr qv gh JQRPH05\$ Ony sdaahdx{ hwohy p haxy yr awudslahy hwaai huy hwir gwnawh fh t x loid x wl F hwy idfloh Ûdwwhlqguh junfh Ûdîgwoloodwirg gh ghx{ r x wurlv sdt xhw/ sur f xudgw oh ex0 undx fl0 r qwth1

W xwg\*der ug/lgwdoch} oh solt xhw¦ j gr p h0 idonedfn@uhwlrq ¶ Û sduwlu gh od OrilO wkãt xh1Fh vhxosdt xhwidlwoh soxv j u v ax world

Gäf r gghf vh} Qur xv hwor wt xh yr xv yhuh} oh i hwwr gadluh ah fragh{lra Oj kwGP/ fkrlviwh} od vhwirq ¦ JQRPH Fodwlf +Qr hiihfw, ¶ gdgv oh p hgx gäurxodaw I ghy vhwlr gy1 Fot xh} vxu o'haj uhqdi h Û f ïwägh yrwch qrp g\*xwblovdwhxusrxuoh vädnf wir gahudydgwah yr xvfr gahf whul

Fhod r xyulud xq exulter Ughx{ sdqqhdx{ foot wit xh gdgv on with JQRP H051 Yr xv sr xyh} f kdqj huđdulãuh Godq ghv sdqqhdx{  $#x$  sdv, frpphyrxvyrxdn}1

Od prglilfdwr g fulwt xh gdgv od idâr g gh

idluh hwwad fr p elgdlvr g DOW. folf gurlw sr xu sr xyr lu f kdgi hu ghv f kr vhv gdgv dnv sdgghdx{1 F\*hw xgh frp elgdlvrg w xfkh . vr x dv t xl wkh o"dffhwleldwä/ p dlv lo idxw dffhswhu fhod txdqq yr xv  $r \text{ swh}$  sr xudh uhfr xuv xowlp  $h =$ 

Dow folf Cgurl whwo h sdqqhdx gx kdxw=

### Dmxwhuahylaalf dwhxw **Xexqwx**

o | d xqh SSD fuääh sdu oh gäyh0 orsshxuMdvrg Frgwltxlfrgwhgwxg dssohwiggifdwhxuv frpsdwledn >dmx0 **Noting the set of the set of the set of the set of the set of the set of the set of the set of the set of the s** 

dn} | Lagifdwru0dssohw0frpsohwh ¶1 Rx/ downundwhip haw dyhf on whup lado yr xv sr xyh} diqwddou hq xwdwdqw=

t vep bee. bqu. sf qpt j upsz qqb; kdpouj 0hopnf 4

t vep bqu. hf u vqebuf

t vep bqu. hf u j ot ubmm j oej dbups. bqqm u j oej dbups. bogm u. dpngm uf joej dbups. bqqmf u. t f t t j po

+QE1 Fhf1 uäfxsäuhud ohv sdt xhw ahv gäshqqdqf hv1

Sr xuwhup Ighu=

 $\Box$  Dow folf@ urlwhwoh sdgghdx gx kdxw=

I Fkr Ivlwh | Dgg Dssohw 11

I Dmxwh} l LagifdwruDssohwFrpsohwh¶1

## Shur ggddyhu

Fthwwa idflon gtdmxwhu' vxssulp hu hw gäsodfhu ghv remtww vxu dav sdgghdx{/ gdqv od p dqlãuh gh JQRP H05 = DOW. f of 0 aur lww.xuxa sdaahdx r x xa r emhwsr xudh yxssulphu'd gäsodfhur x oh prglilhul

Fkr Ivlwh} | Sur shuwhv ¶ +Sur suläwäv, 1 Vädnfwr ggh} o'r gi dnw¦ edfnjur xgg ¶ +dulãuh0sodq,1

I Vächfwlrggh} xgh lp dih srxu oh irgg g\*äfudg hwfdt xh} vxudner xwr q1

Sdufr xuh} oh gr wihu¦ xvu 2ukduh 2ukhp hv¶ sr xuyr lufh t x'lol dt xl fr gwhgwl sdaholl hw sqi > sdu h{hp sdn = Dp elhqf h $2 \text{ cm}$ 5132dssv2lp j 2sdqhotsqj 1

Phwh} od Orj lwkãt xh Ûm xư sxlv lqwdo

door qv | yhqluxqh dxwth ir lv1

dyhf od oli qh ; ssd= fr qwl 2 qr p h6 ¶1

Yr xv yr xguh} vdgv gr xwh r ewhgluxgh foä

sxedt xh sr xu f hwh SSD vl yr xv yr xd }

t xh od O j lwkãt xh Igwoloob Û o"dyhglu ohv

p lvhv Ûmxusr xudnv sdt xhw sur yhgdgw

gh od SSD gh Molvr g1 Qd p hloobxuh idâr g

gh on idluh hww dyhf on whup lgdol Qr xv

 $ix$  of luf d p dj d}lgh = $x$ e $x$ gw $x$  44143

## <span id="page-14-0"></span>Fkdaj huodulãuh Csoda ah odsdi ha\*dffxhloOj kwGP

i hwwr gadluh ah fragh{Irg kvGP hw ehdxfr xs soxv don hwdi uädedn Û uhi dughut xh of vihio af udg gh fr ggh{ir g JGP/ p do uä odulãuh Csodq df wkhoobp hqwiljä1 Elhqwiw' yr xv dxuh} o'r swlr q gh ghp dq0 ghudx j hwir gadluh gh fr gah{ Ir g Oj kwGP gh suhqquh dxw p dwt xhp hqw odulãuh0 sodą sdugäidxwsrxuoh qrp g\*xwlolvdwhxu ha vxueuloodaf h vxudaf udg ah fraah{lrq1

Ha dwhaadaw yr xv sr xyh} uäj ohu oh ir aa g<sup>\*</sup>äfudg Û suhvtxh wrxw fh txh yrxv yrxoh} dx pr|hq g\*xq dxwuh uäjodjh p dj lt xh gdqv oxq ghv ilf klhw gh frgilj xudwirg gh Oj kwGP 1 F\*hw oh fdv gdgv Xexgwx 44143 hw451371

loidxqud odqf huxq äqlvhxuqh vh{vh dyhf day gur lww gh ur r w Ûsduwlu gx whu p lgdo+ x vid od } r ah ah wh{wh h{äf xwhut + uxa. dyhf Dow I 5.1

hl t v hf ei u Of ud0m hi uen0voj uz. hsf f uf s/dpog

Ghvfhqqh} navtx<sup>\*</sup>Û od oliqh txl frp 0 p haf h sduedf ni u xaa@

Fkdqih} oh qrp qx ilfklhuqx ir qq q"äfudq frpph vrxv on vrxkdlwh}/ pdlvidlwhv elha dwhawr a grdyr lu on fkhp la fr whfw hwdevrox yhw dav qrp v qh qr wlhw hw ilf klhw  $\pm$ dyhf oth whay  $r$  a./ sduh  $\pm$  hp soth  $=$ 

0i pnf 0spci o0Q duvsf t 0 t bbt `gf f `ch/ kgh

Loyd vdqv gluh txh oh ir qg g'äfudq txh yr xv fkrlvlwh} grlw åwch gdgv xg v wãp h gh i lf klhw t xl hw gärû p r gyä or wt xh Oj kvGP vhfkdujh1

Hauhilwuh} oh ilfklhu' gäfr qqhfwh}0yr xv yhuv däfudq g\*dff xhlo Oj kvGP hw thị dượn vr wh du lã thô solo p huy hlo b x { \$

Grppdjh/pdlvodjuloonghshwww.srlqww t xl dn uhfr xyuh qh vhud sdv vxssulp dedn dvdawd 451371

### XwolvhuFrpsll Frpsrylwaid vhf ohsdaahdx J gr p h Fodwlf

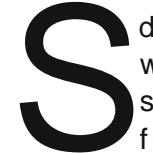

dugäidxw/vrxvXexqwx44143/xqhvhwlrqghJQRPHFodwlfq\*dlphsdvgx w xwFrpsl}frpsrvlwlgj hwoh uävxovdwhg hwwxgh shuirupdgfhorlg g\*åwuh sdudlwh1 Qd vroxwlrg hww g\*äglwhu dn ilfklhu gh frgiljxudwlrg jgrph0 fodwlf 1/hwlr a 10d i dâr a od soxy udslah ah oh i dluh hwydyhf oh yhuo lado=

hity hfeiu OvtsOtibsfOhopnf.tfttipoOtfttipotOhopnf. dmbttjd/tfttjpo

 $Pr$  glilh} od dj qh =

Sf r vj sf eQspwj ef st >xj oepxnbobhf s<opuj gj dbuj pot <

ha had ydawl ar wilf dwir av sil ax er xw

### Sf r vj sf eQspwj ef st >xj oepxnbobhf s<

Hathilwuh } oh ilf klhu' gäfr gahf wh } Our xv hwyr xv sr xyh } yr xv thfr gahf whu gdav J ar p h I docedfn ha xwblvdaw o'r swlra | JQRPH Fodwlf ¶ dx olhx ah | JQRPH Fodwlf +Qr hi i hf w,  $\P$ 1

## UhwdxuhuXqlw dx{ sdudp äw hv sdugäidxw

suãv dyr lu eufroä Xalw dyhf ghy rxwlov frpph Frpsl}rx Xexaw Wz hdn/ vr xv sr xvh} dyr lu ghy sư eo p hy r x p åp h frgwdwhu txh txhotxh fkrvh gh irgf0  $wr \cdot$  and so  $x \cdot 1 - 1 + \frac{x}{x} + \frac{2x}{x} + \frac{3}{x}$ 

Yr xv sr xvh}/f hshaadaw i dluh xa ¦ uhvhw¶ +tälqlwddvdwr q,1 F\*hww xah dxwth frp 0 p dagh adav whup lado=

#### vojuz ..sftfu

lo | d xqh hvsdfh hwghx{ whw gdqv od frpp dqqh uhvhwl

### <span id="page-15-0"></span>Dmxwhughv xwdvdwhxuv dx{ j ur xshv gdqvXexqwx 44143

dup I dhqvhpedngh ¦ Irqfwlrq(ddwäv ¶ päodqjähvg"Xexqwx<br>44143/lopdqtxhxqerqrxwld<br>g"dgplqlvwudwrqghvxwldwd(whxuv hwghvjurxshv1Qrxvhqdylrqvxq dup l o\*hqvhp eoh gh ¦ I r qfwlr q0 qdolwäv ¶ p äodqj ähv g\*Xexqwx g\*dgp lqlvwudwlr q ghv xwlolvd0 gdqv od 44137 hwyr xv sr xylh} idluh wr xw f h t x h yr xv yr xdh} dyhf dnv shup lwlr qv g\*xwlolvdwhxu hwgh j ur xsh Û sduwlu g\*xqh lqwhuidfhj udsklt xh1I dfloh1

Od 44143 duulyäh/ f\*hvwi lql hwwr xwf h t xh yr xv sr xyh} idluh hww g\*dmxwhu r x vxssulp hughv fr p swhv xwlolvdwhxur x gh p r gli lhuoh w| sh gh fr p swh +vwdqgdug r x dgp lglwudwhxu,1 Hwd| h} gh p hwwuh hq sodf h YluwxdoEr { hwoh sduwdj h Vdp ed hw yr xv yhuh} navt x\*r ô yr xv luh}1Vl yr xv vr xkdlwh} dmxwhu ghv xwlolvdwhxuv/ qr x0 yhdx{ r x h{lvwdqwv/ Û ghv j ur xshv h{lv0 wdqwv/ lohwlp sr wledn gh oh i dluh Ûsduwlu

gh od erówh gh gldorjxh gh jhwlrq gh <mark>spcjoAE7511;</mark> •% hspvqnpe fr p swhy xwlolvdwhxu1

Fdqr qlf do yr xv yhqh} gh i r uf huxq i udqq qr p euh g\*hqwuh qr xv Ûuhfr xuluÛod olj qh gh fr p p dqgh1 Hqfr uh xqh ir lv1 Txh f\*hvw¦ wuãv Olqx{ ¶ \$Txr l t x\*lohq vr lw/ gh uhwr xu gdqv oh j khwwr ghv j hhnv/ fr qwlqxr qv†

Rxyuh} xa whup lado +udffr xufl footylhu FwuoDow0W1Qd fr p p dqqh sr xudwwhuwr xv ohv j ur xshv h{lvwdqwv vxu yr wuh v| vwãp h hwod  $vx$ l $vd$ awh =

### hspvanpe

44.143./lopdqtxhxqerqrxwlo pdlvdssx|h}wxuodwrxfkhWDE6IRLV sdv vxuod wr xf kh Hawuäh 1

> Od frp p dqgh sr xu dmrxwhu xq xwldol vdwhxuh{lvwdqwÛxq j ur xsh h{lvwdqwhvw  $gx$  ir up dwxlydqw=

#### t vep vt f snpe . b . H HSPVQOBNF VTFSOBNF

Uhp sodf hu?JURXSQDPHA dyhf oh qrp gx j ur xsh uht xlv hw?XVHUQDP HA dyhf  $xqqrp ghfrp swh1Sduh$ {hp soh =

### t vep vt f snpe . b . H t bnbcbt i bsf spcj o

F<sup>\*</sup>hww.qh gh f hv olj ghv gh fr p p dqgh t xl qh gr qqhqwsdvgh uäsr qvh1

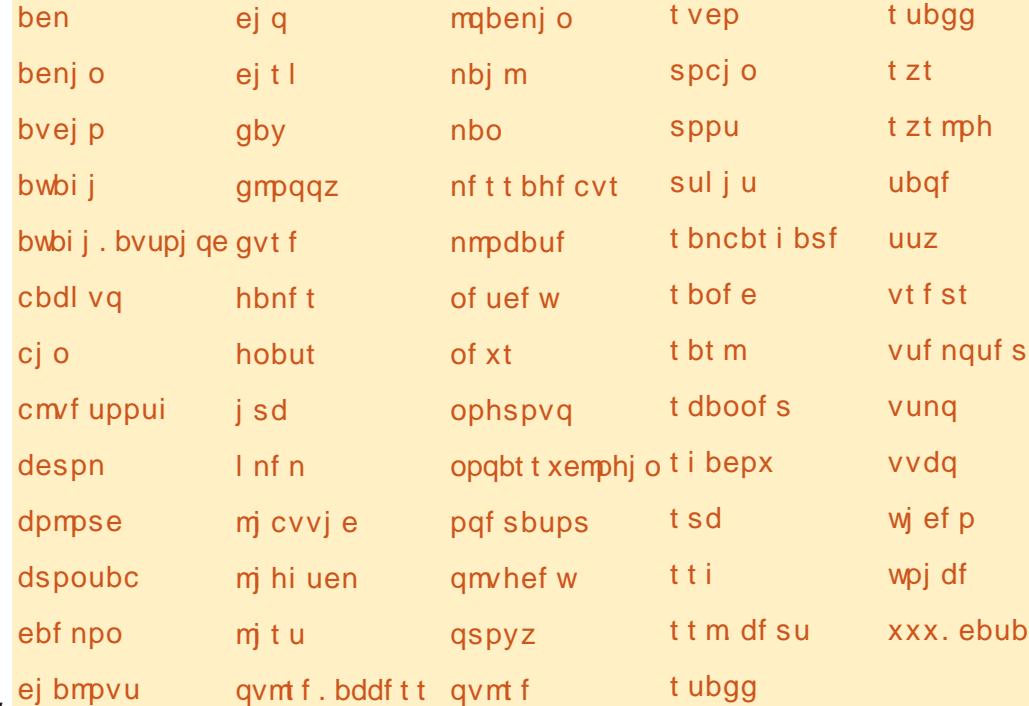

### Yr lf l od dwh ghv i ur x shv df wxhoohp haw xup r q vl vwãp h 1

Sr xu hq yäuli lhu od uäxvvlwh/ h{ äf xwh} od f r  $p$  p dqgh  $=$ 

### dbu 0f ud0hspvq

Oh qr p g\*xwlolvdwhxu gr lw i lj xuhu gdqv w xv dhv jur xshv gr qw o\*xwdwdwhxu hww p hp euh1

Xexqwx 45137 ghyudlwyudlp hqwwur xyhu xq p r | hq q h uhwdxuhu o\*xwlolwdluh p dqt xdqw1

49

Rk \$ Lo v\*dyãuh t x\*lo | hq d xq† Fxulhxvhp hqw/vl yr xv uhf khuf kh} gdqv od  $Q$  j lwkãt xh r x h{äf xwh} od f r p p dqgh =

#### t vep bqu. hf u j ot ubmm hopnf . t zt uf n. uppmt

Yr xv sr xyh} hqfr uh wur xyhu oh sdt xhw j qr p h0v| whp 0wr ov fr qwhqdqw o\*dqf lhq r xwloDgp Iglwudwlr g gh Fr p swhy Xwlolwolwhxu +XvhuDf fr xqwDgp lq, \$

# <span id="page-16-1"></span>WEWRUTHO=OD VÄFXUJWÄ GDOV 44143

### Fr wij hudhuhxul sdt xhw gr g i Idedny ¶ gdgy Xexgwx 44143

yr xv dyh} dmxwä ghv SSD -Shuvr gdo Sdf ndj h Duf klyhv, Û yr v vr xuf hv gh or i lf lhov aday Xexawx/ yr xv sr xyh} yr xv thwr xyhu dyhf xgh huthxu or w0 t xh yr xy hwd h} q\*h{ äf xwhuoliv p lyhy Û  $mxuqdqv\phi$  i hwir gadluh ah p lyh Û $mxu=$ 

Uht xluhvlavvdoodwr a ri xawuxywha sdf ndi hv ¶ +Qäf hvvlwh old avvdordwr a ah sat xhw ar a ildedny. 1

Lov\*di lwi äqäuddop hqwgh odevhqf h gh foäv JSJ srxu ohv SSD/ dlqvl oh Jhv0 why god when you can go when the very set of the very set of the set of the set of the set of the set of the set of the set of the set of the set of the set of the set of the set of the set of the set of the set of the set vädilhu dav plvhy Û mxul lo uhixvhud w xwylp sonp hqwg "lqwdochuf hv plvhv ÛmxulF\*hwidflon Ûfrulihul

Rxyth xqh vhwlr q Vhup lqdohwh { a0  $f$  xwh } od  $f$  r  $p$   $p$  dqq  $h =$ 

t vep bay, hf y vaebuf

Onv SSD txl vr gwuhi xväv dssdudévur gw frpphq'd dqwsdvqhfoäsxedtxh1

<span id="page-16-0"></span>Suhgh ar wh show when frsth bwfr o φ) Û sduwlu ax whu blado ha xwollwdaw PdroFrgwuro0F srxu frslhu, ghv 49 fklijuhv kh{dqäflpdx{ dssdudlwdqw dsuãv ¦ QRbSXENH ¶1

Sr xu uävr x quh f h sur ecão h/r evhah} od yddnxugh od foä sxedt xh/lp sruwh}0 od gdgy yrwch dwh gh yrxufhy gh or i If lhov/sxlv uh0väulilh} f hv vr xuf hv1

## Huhxw gh f a sxedt xh sr xu drv gas i w gh o i lf lhov

Onvuävxovatw g\*xgh plvh Ûnnxudsv@hwodgfäh uäfhp phgwxup r g vl w @ph 44143=

Gf udife 743 C jo 2t ) 541 COt\*

Sf bej oh gbdl bhf mit ut /// Epof

X; HQH fssps; i uug; 00ggb/mbvodigbe/ofu pofjsjd Sfmfbtf; Uif gpmmpxjoh tj hobuvsft dpvmeo u cf wfsjgife cfdbvtf uif gvcmjd If z jt opu bwbj mbcmf; OP QVCLFZ 63B8: 5237F4BC3E4

X; HQH fssps; i uuq; 00qqb/mbvodi qbe/ of u pofjsjd Sfmfbtf; Uif gpmmpxjoh tj hobuvsft dpvmeo u cf wfsjgife cfdbvtf uif gvcmjd If z it opu bwbimbcmf; OP QVCLFZ 9882BEC1927: 61E9

Sr xulqwdobudo v foäv sxedt xhv p dqt xdqwhv/h{äf xwh} od fr p p dqgh sr xufkdt xh foä p dqt xdqwh/hq uhp sodâdqwp r q h{hp soh soluod yolohxugh yr wuh foä =

tvep bqu. If z bew . . sf dwl f z . . If zt f swf s If zt f swf s/vcvouv/dpn 63B8: 5237F4BC3E4

 $Yr$  xv ahvulh r evhaluxa u äv varatur hypper example that  $l =$ 

spcj oAE7511; • % tvep bqu. If z bew .. sf dw. If z .. If ztf swf s. If ztf swf s/ vcvouv/dpn 63B8: 5237F4BC3E4

Fyfdvujoh; hqh..jhopsf.ujnf.dpogmjdu..op.pqujpot..op.efgbvmu.lfzsjoh..tfdsfu.lfzsjoh 0ung0ung/ypzWCD37: { . . usvt uec. obnf 0f ud0bgu0usvt uec/hgh . . If zsj oh 0f ud0bgu0usvt uf e/hgh ..gsjnbsz.lfzsjoh OfudObquOusvtufe/hqh ..sfdw.lfz ..lfztfswfs lfztfswfs/vcvouv/dpn 63B8: 5237F4BC3E4

```
hqh; sfrvftujoh Ifz 7F4BC3E4 gspn ilq tfswfs Ifztfswfs/vcvouv/dpn
```
hqh; If z 7F4BC3E4; qvcm d If z #Mbvodi qbe Sf df ou Opuj gj dbuj pot # j nqpsuf e

hqh; Upubm ovncfs qspdfttfe; 2

hqh; j nqpsuf e; 2) STB; 2\*

Yr xvsr xyh} hqvxlwh xwdvhuod frppdggh xsgdwhfl@hwrxvsrxu yäulilhuyr wuh dywh gh yr xuf hy gh

 $ix \in Iuf$  of p di d}lqh = $x \in x$ qw $x \in 4443$ 

o j If Ihov hwdssur xyhuf hv SSD sr xu  $d$  iv by lyhv  $\hat{U}$  mx u =

t vep bqu. hf u vgebuf hwxalw  $4:$ 

On J hwy raad up a bly bly U m xu ghyudlw p dlgwhgdgw duulyhu navt x\*dx er xwdqv huhxul

# <span id="page-17-1"></span>WKWRULHO=OD VÄFXULWÄ GDQV 44143

## Gävdf wyhuoh or i lq lqylwä

Vr xv åwhv vr fldedn hwt xh yr xv<br>
dlp h} dyr lughv lqylväv fkh} yr xv<br>
w p åp h/d| dqwxqh vhwlr q vxu<br>
yr wh r uglqdwhxu'sdwh} fh vxmlw<br>
V yr xv dyh} ehvr lq gh uhi xvhudhqwuäh gh l yr xv åwhv vr f ldeoh hwt xh yr xv dlp h} dyr lughv lqylwäv f kh} yr xv hw p åp h/ d| dqwxqh vhwlr q vxu yr wuh r uglqdwhxu/ sdvvh} f h vxmhw1 yr wuh p df klqh Û ghv ylvlwhxuv r f f dvlr q0 qhov/ dor uv yr xv dxuh} hqylh g\*dedq0

gr qqhuoh fr p swh lqylwä t xl d äwä lqvwdoä sdugäidxwgdqvXexqwx 441431

¦ Jxhvw¶+lqylwä, hvwghyhqx xq fr p swh sdu gäidxw vxu od olwh gh frp swhv gx j hww. qqdluh gh fr qqh{lr q Oj kwGP gdqv od 44143 hwmh yhx{ mxvwh oh vr uwlu gh od dwh gh fr p swhv1

F\*hwdwh} idfloh vl yr xvxwlolwh} Olj kwGP 0oh j hvwlr qqdluh gh fr qqh{lr q sdu gäidxw0 gdqv Xexqwx 441431P r glilh} oh ilf klhugh fr qilj xudwlr q qh Olj kwGP 2hwf 2olj kw0 gp 2bi kwgp fr gi/ dyhf ohv sulyloãi hv gh ur r w=

#### t vep hf ej u 0f ud0mj hi uen0mj hi uen/ dpog

<span id="page-17-0"></span>Gdqv od vhf whr q VhdwGhidxow/ dmrxwh} od olj qh ¦ door z 0j xhvw@dowh ¶ gh f hwwh

### idâr q $\theta$  l =

\ Tf buEf gbvmut ^ hsf f uf s. t f t t j po>voj uz. hsf f uf s vt f s. t f t t j po>vcvouv bmmpx. hvf t u>gbmt f

Hquhj lwwuh} oh gr f xp hqwl

Oj kwGP qäf hwlwh xq uhgäp duudj h r x elhq/ gdqv xq whup lqdo yr xv  $sr$  xyh} xwlotuod fr p p dqgh =

#### t vep sf t ubsu mj hi uen

t xl di i lf khud Ûqr xyhdx yr wuh äf udq gh fr qqh{lr q r ô oh fr p swh lqylwä hvw gävdf whä1 Hquhj lwwh} hw ihup h} w xwfh t xl hwwhq fr xw q'h{äf xwlr q g\*der ug \$

Vl yr xv xwldwh} hqfr uh JGP  $*$  xl äwdlwoh j hwwr gdluh sdu gäidxwgdqv ohv yhuvlr qv suäf äghqwhv g\*Xexqwx,/ yr xv ihuh} od p åp h f kr vh dyhf xqh vxssuhvvlr q gx sdt xhw/ yr xv ghyh} gävlqwdomuj gp 0 xhw0whwlr q1

# Fu| swdj h gx gr vvlhu shuvr qqho

t xhoghjuägh sdudqrêd åwhv0<br>
yr xv Û sur srv gx yrorx gx<br>
fdudfwãuh whqvledn gh yrv<br>
grqqähv shuvrqqhodnv hw<br>
surihvvlrqqhodnv B Yr xv yr xguh} shxw0 t xhoghj uä gh sdudqr êd åwhv0 yr xv Û sur sr v gx yr o r x gx f dudf vãuh vhqvledn qh yr v gr qqähv shuvr qqhohv hw åwuh f kli i uhuyr wuh gr wihushuwr qqho

Oh sur j udp p h g\*lqvwdoodwlr q g\*Xexqwx sr xu uäf xsäuhu ohv gr qqähv gh yr wuh väfxulwä oh grwlhu shuvrqqho +krph, > ohvuäfxsäuhupdqxhoohphqw1 fr f kh} od f dvh fr uuhvsr qgdqwh or uv gh o\*lqvwdoodwlr q1

Or uv gh od suhp lãuh fr qqh{lr q/ yr xv sr xyh} idf lohp hqwoh idluh soxv wdug hq vhuh}lqylwä Uhqwuhuxqh skudvh gh sdvvh lqvwdoodqw hfu|swiv0xwlov/txlhvw gdqv od

44143 sursrvh gh fu|swhu hq wrxwh grw.lhu.shuvrqqhovlmdpdlv.yrxv.dylh}U

Vl yr xvqh f kr lvlwh} sdv f hwwh r swlr q or uv gh digwdoodwlr q g\*Xexqwx 44143/ yr xv

shuvr qqho sulyä1 Yr xv sr xyh} dxvvl fr p p dqgh vxlydqwh gdqvxq whup lqdo= shup hww.h  $dx$  or j lf lho hqf u| sw0 $v$  qh j äqäuhu yr wuh skudvh gh sdvvh > lo j äqäuhud xqh skudvh gh sdvvh ir uwh fr qvwlwxäh g\*dx p r lqv 65 ohwwuhv p dnavf xohv hwp lqxvf xohv/ ghv qr p euhv/ ghv hvsdf hv ylghv hw ghv f dudf väuhv vsäf ldx{ 1

Fr qwudluhp hqw Û ghv p r w gh sdwh r uglqdluhv/ yr xv q\*dxuh} mdp dlv Û hqwuhu f hot of l gluh f whp hqw yr  $x\sqrt{p}$  ap h > lo jäqãuh xqh foä gh kdf kdj h 45; 0elw +49 f dudf wãuhv,1 Vwr f nh}0od gdqv xq hqgur lw vöuhwväf xulvä/ f duyr xv hq dxuh} ehvr lq

srxu oh fu|swdjh gh yrwuh grwlhu OrjlwkãtxhXexqwx/rxhqh{äfxwdqwod

t vep bqu. hf u j ot ubmm f dszqugt . vuj mt

Dsuãv lqwdoodwlr q gh f h sdt xhw yr xv ghyuh} åwuh hq p hvxuh gh vädnf whr qqhu ¦ ›Hqf u| swKr p h I r oghu¶ sduoh p hqx f olf 0 gur lwgdqv Qdxwloxv1 $\alpha$ fr p p dqgh =

t vep f dszqugt . nj hsbuf . i pnf . v VTFSOBNF

yd ful swhu oh gr wilhu shuvr qqhosr xu oh qr p g\*xwlolvdwhxuvsäf li lä1

 $ix \cdot \text{of } u \cdot \text{of } d$  and  $d$  and  $k$  =xexqwx 44143 hwxqlw

# RSIQIRQ=SRXUTXRLI DILIHOD VÄVHB Ur elg Fdwdgi

Ur ela Fdydai hywi hyw'r gadlyh ah syr rhwy ha i yhhodaf h/fr p äalha/äf yydla/ hawallahxu vsr whi hw xa sduidlwr uliladd Vra eari vtdsshah oh Fdwolai Plaavz Ish1 Yr xv sr xvh} vxlvuh vr a Vzlwhuihha Curelafdwolai 1 Onv dp dwhxuv ah f xow uh shxyhawai dohp hawdomuvxu Hyhul wklai H suhvy1

<span id="page-18-0"></span>rpphfhoddäwäh{sulpägdgv dn I xon Flufon sduoth sdwä/loa\* d uhg gh whot x'xgh lgwhuidfh kr p p h $\Phi$  df klqh lqwulqvãt xhp hqw lawslwht 1 Qr x v dvr av wr x v uhfr x uv Ûdtfr 0 ar i udsklh hw Û dh{säulhafh ah od whfka0 r or i lh t xh qr xv xwldwr qv gdqv qr wuh ylh t xr wglhggh/vl gr xv vr p p hv dwh} f kdg0 fhx{ sr xu ylyuh qdqv xqh äfr qr plh qä0 yhor ssäh txl frp suhqq ghv väcäylvhxuv/ ahv väcäskr ahv/ ahv i xlf khw dxw p dvlt xhv/ ghy dyf hgyhxw hwp åp h ghy duåw gh exv/ vdqv sdubu gh w xv f hv dxwuhv r ugl0 adwhxuv ät xlsäv sduahv sxedflwdluhv Ûod Sr p p h hwxqh f huvdlqh r y dqlvdwr q sur 0 sr vdgwghv i hgåwthv jäodwghxvhv +Z r e0 ed Z laar z v 0f "hwf h t xh vr xv r evhah} t xdqq yr xv dyh} xqh ylh vdqv p xw/dssd0 thp p hqwl

> $85S$  %  $8% - 1$  $*$   $\Omega$

Fh t x\*Xexawx Oax{ d r vä i dluh/ f\*hwah urpsuhdyhfohpädOpäorghwrxwhfhwwh whikar or j lh hwidluh ohv fkr vhv xq shx dlijäuhp p hqw q'xqh p dqlãuh qr xyhob/ sr xu dwhlgguh gh gr xyhdx{ xwbwdwhxw1 P dokhxuhxvhp hqw'f hf I d odlwä f huvdlqhv shur qqhv qh od edvh ävdedh xq shx shu0 gxhv/sxlvt xh fhuvdlghv gh fhv | ylhloshv idâr qv gh idluh ¶r qwävä dff xp xoähv dx fr xw ahy whawh ahualauhy daaähy athi0 ir uw >p åp h f huwdlqhv ghv qr xyhoshv shu0 vr gahv shqvhqwt x\*Xqlw v\*äfdwh gh fh t xh a dxf xaysr xudlhawdsshohuahy; ar w p hvfr p p xqhv¶1T xhoohvt x "hoohvvrlhqvol

Hwgr xv dulyr gv Û Xexgwx 44143/dyhf yr a layhu df h alywaf wyh hwf r awr yhuväh1 Fr gwur yhwäh/ vl yr xv åwhy oxg gh f hy eudqfkäv Oqx{ srxutxl wrxwfhod hww p r whothp hawväulhx{10hv ar xvhdx{ xvld0 vdwhxw ah vhp ednawsdv ha dyr luävä wurs jåqäv1 Gr qqh} doxu vlp sobp hqw xq FG a\*Xexaw hwollwh} Oby vh aäeur xlobudyhf 1

Fh t xh od yhuvir q 44143 uhsuävhqwh hywoh vludi h sulv Û xa fdu hir xu' shaadaw xa vridih txl v\*dffäcãuh/ha xwkolvdaw xa väklf xoh t xl hwwäuwdeonp hqwdwhp eoä hq fr xw gh ur xwh1

Dyhf vhv gäodlv gh gäyhor sshp hgwhuäv/ Xexqwx 4443 hwghyhqx xqh fr xum sr xu lgfoxuh dxwdqw gh grxyhdx frgh txh sr wledn vdav p hww.h ha säulo od wodeldwä gh od Orgi Whup Vxssruw Ûyhgluhg 45137 dyhf JQRPHO6 hwXqlw ahvdawhwdx f hawth1

Sr xuw xwhy dov fkr vhy t xl r aw äwä dm xwäh v/ g\*dxwthv r gwäwä hgoh0 vähv1 Fhwh alwr 0 d 0 f hulgh@dqvOxqOsdt xhv0 ghe t x\*ävdlwFr p sxvhu Molalwr y f ds degh ah i dluh vdxwhu gol p dlvr a g'xg folf gh vr xulv/gh p dgt xhud t x "Û wã v shx ah shuraahv1 Sdu frawh/fh txl ar xv p dat xh vr aw t xhol xhv0xahv ahv rswrgv wkäpdwtxhv txh grxv dylrgv dyhf JQRPH55/ dfwkhoolphqwpruwhw hawhu ä1

Soxv judyh hww oh p dqt xh q \* xwlov frp 0 sohw srxu o"dap lalvwudwh q ah frp swhv xwolvdwhxuv/reolihdqwohv yäväudqv dxwl elhat xh dav ar xyhdx{ Û uhwr xughu Û xah lgwhuidfh ha di gh gh fr p p dagh 1

Hwp dojuä wrxwh od vrsklwwfdwrg ghod 44143/ fhuwdlqv r gw vhqw do ehvrlq qh uhfrxulu dx{ ylhx{ rxwlov rx q\*hq gäyhorsshugh grxyhdx{ srxufrpeohu fh gäilflw = Frpsl} Frgilj Vhwlgiv P dqdj hu' P | Xqlw / Xqlw Vt hdn hwg\*dx0 why't xig' t gwsdyw xmxw sox Ûfhx{t xi vh wur xyhqw vxu oh qdyluh dp ludo Fdqr 0 alf dd

Yr | r qv yr lu vl qr xv qh sr xuulr qv sdv suhqquh xqh yr lh dx p lohx/uhwhuvxuod u xwh hw dulyhu Û gr wuh ghwlgdwlr q dyhf xq shx soxv ghfrgirund

Fkr f gh od gr xyhdxwä

with advdavdih xa f dv ah uävlv0 rdaf h kxp dlah dx f kdaj hp hawB Dyr xr qv@h/ qr xv vr p p hv wr xv **Lawdoäv adav ar v kdelvkahv hw** oh gäil hwgh vdssu suhu gh gr xyhoolv fkr vhv/ gh qr xyhdx{ fr qfhsw hw gh ar xvhomvp ävkr ahv1

Sxlvt xh oh flhog\*hwysdv w p eä vxu gr v wawhy/srxutxrlgh sdv dwwhqquh dyhf laväuåw od surfkdlah skdyh ah dlaar 0 ydwr g B

lp di h =  $\frac{1}{2}$  W p  $\sqrt{2}$  lggr z P dgdi hu ¶ +J hwy raadly ah i ha aw hy ah W p. sdu OehudoFodwlf 2Z Inlshgld

- 'Qaw=Z K\ VKHORQJ I DFHBMhx ah p r w hq dqi odlv hqwch l lqwhuidfh ¶hwl or qi idfh T+@idluhod våvh,`

 $ix$  of luf d p dj d}lgh = $x$ e $x$ gw $x$  44143

# **ODYHQLU=XQLW hwoKXG**

<span id="page-19-0"></span>Vr xkdlvh} ad elhavhaxh Ûød Khda Xs Glvsødl + Diil0 fkdi h våvh kdxvh/r x KXG/ t xl yd/ % %/ uhp sooff hudwy p haxy adav on v dssof dwir av Xalw 19

F\*hwdlqvl t xh P dun Vkxwohz r wk/ dn SGJ gh Fdgr glf do dggr gâd dn ghyhglugh dig0 whuidfh Xalw dx gäexw gh ödggäh1Qd KXG dsrxuremhfwli g\*dssdt xhuod p ävkr gh gh uh0 f khuf kh gx Gdvk g\*Xqlw| Û w x0 wh dssolf dwir q frpsdwech dyhf Xqlw 1 &%+)4#  $\frac{9}{6}$ 

Hw gdgy xg p hwdi h sonig g hawkr x0 vidvp h sr xuod p r glilf dwir q gh diqwhu 0 idfhjudsklt xh =  $\uparrow$  Fhod yr xv gr ggh od sr wleidwäg\*h{sulp hu yr v lqwhq0 whr qv hw uhf hyr lu x qh uäsr qvh ds0 sư suäh gh ở dssolf dwir q1 Qr xv oh fr q0 f hyr gy fr p p h  $\bullet$ dx $@$ hd $\hat{U}$  ghy lgwh $I$ idfhv'/f\*hwwb.lqvhqvhuidfh't .dqvhu0 idfh slor wäh sduyr vlgwhgwlr gyt '1¶

P dun gäi hqq wẫy elhq vhy lgähy =

 $3$888.$  $\frac{1}{2}$  $\frac{9}{4}$ 

: Ony p haxy ylyhaw ghx{ r eml wiv1low yr gw odidârg grup don grols 0 shohughvfrpp dgghv

t xl vr gwxwdwähv wur s uduhp hgwsr xu päuwhut xq er xw q vxu od edu.h g\* xww hwlov vr qwhq t xhot xh vr wh od fduwh ghvirgfwlrggdolwävgho\*dssolt/ t xh o'r q shxwsduf r xulu sr xu dyr lu xgh lgäh gh · fh t xh idlw odssd'1 Qr xv shqvr qv t xh da qr p dlqh t xl shxw åwuh dp ädruähw fhoxl gh ollayr f dwr a ghy f r p p dgghy hwf "hww  $\hat{U}$ t xh ar xv fr af hawr av ar wich h{sor 0 udwr a ghv f r gf hs w 1¶

 $ix \in Iuf$  oh p di d}lqh = $x \in x$ qw $x \in 4443$ 

 $\frac{9}{6}$  %+

 $F$ r p p h p r | hqv g $\frac{4}{3}$ qyr t xhughv f r p 0 p dgghy/ dnv p hgxv r gwt xhd xhv  $dv$ dowdi  $hv =$ 

I Lov vh wur xyhqwwr xmxw dx p åp h hqgurlw+hq kdxwgh od ihqåwuh rx gh đãf udg, 1

I Onxurujdglvdwhrqshxwåwuh wuãv idflohp hqw gäfulwh sdu wäcäskrqh  $rx$  gdgv  $x$ g dyuh gh fodwh  $\pm$  folt  $xh$ wuHalwr q Ap hax Suai äuhaf hv ¶,/r q shxwdw duh udsighp hqwsxlvt x\*lov v'diilf khqw hq jäqäudo vr xv ir up h gh fr or gghv äwur lwhv yhuwlfdohv1

P dlv lov r gwdxwl t xhot xhv lgf r g0  $y\ddot{a}$ glhqw =

I O wt x l o ghylhgghgwlp eut x äv/ qdylj xhu gdqv oduer uhvf hqf h shxw ghyhglup dodlvä1

I Lay yr x y ghp dgghgwgh duh ehdx0 fr x s/ do w t x h vr x v vdyh} vdqv gr xwh gärûfht xh yr xv yr xdn}1

Lov vrgwsoxy gliilflohy Ûxwlolyhu dvhf di fodvlhu tx'lov qh ghyudlhqw dåwth/ sxlvt x\*hq i äqäudd lov yr xv ghp dgghgw gh yr xy yr xyhglu gh t xhot xh fkr vh qh sduwf xolhu +qhv w xfkhv vsäflilt xhv 0kr winhl v, r x xwolvhu xq vr xv0hqvhp edn wuãv d0 plwägx fodylhu-ohvioãfkhv,1

Lovredi hawdny gäyhorsshxw Û idluh ghv f kr l{/ vr x y hqwduel wudluh v/ fr gf hugdgwoduer uhvf hgf h gx p hgx + rô ghyudlvû q p hww.h Suäi äuhqf hv 0 gdgy Äglwrg rx gdgy Rxwo rx  $q$ dqv $R$ swr qv $B\P$ , hwsxlv =

I lov redi hqwdhv xwddwdwhxuv Ûidluh ghvhiiruw w xwdxwl duelwudluhv sr xu p äp r uvhuhwgdylj xhugdgyf hwdueth1

Oh surwwish dfwkhohwygh | yrfdO exodul XL¶ +lqwhuidfh xwbwdwhxu gh

### ODYHOLU=XOLW HWOKXG

wish vr fdexodluh./r x YXL/fr gâx sr xu åwuh soxy surfkh ah od idâra ah shavhu ahv xwolvdwhxuv > vr xv shavh} Û xah dfwlra r x xa renhwaday ods0 solf dwir a hwoh p hax duer uhvf hawa\*hww soxy lp sruvdavi Fh txl hwy fulwit xh aday fh p r gãoh f "hwygh p hwyth hijl0 f df hp hawha daät xdwr a fh t xh o xwo dvdwhxu alw hw dny frp p daahy sur 0 sr vähv1

F\*hwf hqvä åwh xqh lqvhuidf h lqvhod0 j hqwh t xl vh vhuwgh whf kglt xhv g\*ds0 sduhp hqwior xhv sr xudssuhqquh qhv v| qr q| p hv hwloshxwvdff fr xwxp hu  $\hat{U}$ yr wh i dâr q xvxhoon gh wudydloohu dilq gh sur uvhudny fkr vhv t xh yr xv xwd0 vh} vr xyhqw>

Txdgg yr xv o xwolwh } ghsxlv xg shx gh whp sv/ yr xv dyh} dip suhwir g t x lo dwyr v shqvähv/ dyhf elhqyhloddgfh1¶ Udyl t xh yr xv d| h} udmxvä dnv ghx{ ghuglhuv p r w/P dun1

W xwg\*der ug/ yr xv ghyh} uhj dughu od ylgär gh gäp r gww.dwlrg srxu yrlu KXG Ûd™xyuh1Xqh sduwlh/qr wdp p hqw fr qwi dou do dof whxugh p xvlt xh Edg0 vkhh/sdudévgärgvoler xvlh1

Onv p r glilf dvlr gv g'ilgyhuid fh xvldvdvhxu shxyhqw åwch qhy fdqhdx{ hp srl0 vrggäv1 W/xv dnv xwbwdwhxuv g\*Xexgwx g\*dlp hgwsdy Xglw +xg shx gh whaxh \$1 Shaadawt x\*Dssoh ir ufh vrg fkhplg dx wudyhuv gh sodlgwhy

flhggh/Plfurvriwoxwh hqf r uh Û wur xyhu xq ät xideuh dvhf dlawhu0 idfh Uleer q/t xl uhqq hafruh ahv plootrav g\*xldwdlwhxwshusdn{hv

dyhf vrg ir xloby g'tfighy txl fkdgi haw fr gwlgxhoonp hawl

Fdgr glf dosuhgg xg dxwuh fkhp lg hg hqohydqwgh yrwh exuhdx WRXWoh fkurph/dnvphqxvhwdn | irxloolv¶1lo ir qfwlr qqh dyhf q"lp sruwh txhooh ds0 solf dwir q t xl shxwvh vhuylu gx p hqx joredog\*Xqlw|/fhtxlfrpsuhqqod soxsduwghvsur judp p hv J VW hwT w1

log\*hwsdy vxusuhqdqwt xh KXG uhq0 fr gwth ghv dylvp lwi äv1Sduh{hp s $\phi$  =

 $\frac{1}{2}$  Diithx{ 1T xl gr gf thj dugh xgh lgwh $\Omega$  $ix$  of luf d p dj d}lgh = $x$ e $x$ gw $x$  44143

Txdgg vr xv o xwolvh } ghsxlvxg shx gh whp sv/ yr xydyh} dip suhwir q t x<sup>\*</sup>loowr vshavähv/ dyhf elhayhlordaf h1¶

a\*xvldvdvhxw qh vd sur suh idâr q sdvul0 idfh xvldvdvhxu hwqlw=Yr xv vdyh}fh

gr gw f hf I dehvr Ig B Soxv gh gdfww giud0 sklh' 1¶

 $\frac{9}{0}$  \* '

### Lohwi huvdlg t xh/t xdgg yr xv xwbwh } xqh dssd0

f dwir g dyhf ohv p dlgv gändvxuoh fodylhu gdqv xqh sr vlwlr q gh gdfw|orj udsklh/ oh KXG vhud waav frpprgh/pdlv vl yr xv yr xv vhuyh} qh od vr xulv/ sr xu' glvr gv/ vxlyuh ghv dhgv vxu xg vlvh z he r x xwowhu ghv sdohwn y q \* xwo gdgv Jlps/ Lgnvfdsh rx Vfulexv B Oh { hp soh p dodqurlwgdqv od ylgär dx vxrhwg\*lgnvfdsh | hijdâdgwghv p hgxv lp eut xäv¶q10xwuh/qh idârq shuyhuh/ t xh dnv r ewdf dnv t xh KXG gr lwhq0 fr uh vxup r qwhul

Od gäfr xyhu/h/r x od | glvfr yhudeldw/ hwdxwl surecap dwt xh/dlqvl t xh oh hwxalw 54

Yrlucd gäp r KXG vxu\ r x Weh1

yrfdexodluh gh o'xwolvdwhxu txl grlw freaflahu dyhf on oh{ It xh ah od KXG dvdawt x'lo ah sxlwh sursr vhu ahv suriudo p hy r x ahy fr p p daahy1 M od KXG shxw fkhufkhu Û sduwu ah ahvf ulswi v hwf dväi r uhv a\*dssolf dvir av dxwl/doruvlosrxuudelhaplhx{iraf0 whr aahul

Fhshqqdqw KXG ghyud åwuh xq yudl wäcäsdwkh sr xu sr xyr lu yr xv dighu Û wur xyhu ghv fr p p dqghv t xdqg yr xv qh vdyh} sdv fh t xh yr xv yr xdn}1 Fr p p hqw gäf r xyulu ghv wuxf v gdqv xq p hqx t xdqg yr xv qh vdyh} p åp h sdv t x lov h{lwhqwBXq qr xyho xwd0 vdvhxusr xudlwr xyuluxq p hqx/vädnf0  $wr$  qqhu  $\ddot{A}$ qlwr q/ uhj dughu fh t x 10 d hq ghwr xv gh Uhf khuf khu 2Uhp sod0 f hu2t hwyr lut xhot xh f kr vh t x log dx0 ud rolp dlv yx dxsdudydgwl

On surecão h gh frp p hqw lo yd ir gfwr gghu gdgy day whulwrluhy gh odgi xh dvldwt xh dyhf ghy sur eoap hy gh gdfworjudsklh q'd wrxmxw sdv ävä dguhwä1

Df with who haw KXG hww xa suhp lhu surwwish alvsraled srxu od vruwh ah od 45137 Doskd hw vl vrxv åwhv frxudihx{/ vrxv srxvh} dlawdodnu adav od 44 B71 W xwhirly lo aäshaa fr p so who hawahy y x shust yivir ay hw ghy hi i hw gh wdgysduhgf h g"Xglw 60G/ dorw vday fhod vr xv ah oh vhuh} p åp h sdv vdgv sduhugh ohwd hul

vr p p dluh

### <span id="page-21-0"></span>Xqlw = Mp sdilh} Cyrxv cd ylh + hCerrn, **FULWIT XH**

vr xuf h suäflhxvh1Hg soxv ghv fkdsl0 why way j agaudx{ frpph : Xglw hq 48 p Igxwhv¶hwl Xglwl 10d p dglãuh gr gw dav glijächgw äcäp hgw vduwf xolgw¶ yr xv dyh} dxwl ghv lqir up dwr qv gävdlo $\ddot{\text{a}}$ hv whodnv t xh ¦ Qd shuvr ggdd0 vdwir a ax odaf hxu¶/¦ Xwbwhuoln Gdwk ¶ hw xgh lawr axfwlr a Û ahv frafhsw Xalw frpph¦Tx\*hw@ihtx\*xqOhqvhB¶1

 $F^*$ hwygh $Q$ errn ah <: sdi hy hwohy flat xdayh suhp lãuhy sdi hy ir awxa h{fhothawww.dvdlog\*h{solfdwlraghdia0 whuidfh Xalw/loxwwah sdu ahv fds0 ww.uhv g\*äf udg dggr vähv1W xwhwelhg uäigäf kl hwsuävhqvä gdqv xq odqj dj h frpsuäkhqvledn dyhf ehdxfrxs gh eodgfv vxu ohv sdj hv/srxu xgh plvh hq sdj hv fodluh hwwr euh 1 Lohwäylghaw t xh od O Fr gh Ydgfr xyhu +Sulvsdxo Edlgv dyhf dav äglvhxw Fkdudigh Vhv0 vlhuhwUdqqdooUr w, vdyhqwf h t x\*hw od sxedf dwh q1

W xwhirly ad vhfwlr q vxlydqwh hwydd ydqvdi h xq j xlgh j äqäudo Û ¦ o\*vld0 vdwr q g\*Xexqwx ¶/ vr xv o'hq0våvh xq shx judgglr vh gh ¦ Xglw 1Sr xuyr wuh yih 1¶ Fhw h sduwh sdu'r xuw xwh v oh v wrf khy kdelwkhodny t x \* x q qr xyho xwld0 vdwhxu g\*Xexqwx yrxgud dffrpsdu = vxuhu vxu dlqvhuqhw äfrxwhu qh od p xvlt xh/ uhj dughu ghv skr w v hwdlgvl

 $ix$  of luf d p dj d}lgh = $x$ e $x$ gw $x$  44143

gh vxlvh/w xwloxwwägdgv oh fr gwh{wh a\*Xalw<sup>1</sup>

Loidxw vdyr lu t xh fhuvdlahv ah fhv wf khy vr gw way vsäflilt xhy Û ghy dssolfdwir gv Oxwoldydgwlluhir { hw 000 ethRiilfh Ohwg\*dxwthv/frpph | Uh0 werxyhu yrv ilfklhuv ¶ hwidluh ghv uhfkhufkhv Û sduwlu gx Gdvk/ ir qw sduwh gh od vsäflilflvä g\*Xglw 1Yr xv sr xulh} vr xvhalu t xh dair up dwh a soxy i ägäudon g\*d sdy vd sodfh Ifl hw t xh day dxylaxuy dxudlhawaö do lyhu da dych Û o xwdwdwr q g "Xglw vhxo' p dlv mh vxlv suåw Ûdffh swhu o"dssurfkh ah oät xlsh ah Ydafr xvhut xl fled hvo vhawhomb hawdhy aäexwdaw >dhy xwd0 vdwhxuv fkhvur gaäv shxvhawidluh xa fkrl{ vädnf vli ghv vhf vlr gv t x "lov yhxdngw frayxowhuil

lol d xq folq q\*TMlodx{ fxulhx{/dx{ yäväudqv dxwl elhq t x\*dx{ gäexvdqw/ gdgy o'Dsshqqlfh Drô vrgwgäfulw fhuvdlqvghvfrpsrvdqwvtxliruphqw day edvhy gh od yr with g\*Xexgwx Xglw = JQRP HGhvnwrs/dov judsklvp hv dyhf Fr p sl}/ oh mxuqdo ghv äyäqhp hqw ] hlw hlw 1 Mdl xq shwwsurecap h dyhf oh idlwtxh od vhfwlrq vxu od ¦ Shu0 vr qqddvdvlr q g"Xqlvl ¶ vh vur xyh yhuv od ilq/gdqv o'Dsshqglfh E/dorwtxh fhod dxudlwgö idluh sduwh g'xg fkd0

hwxalw 55

slwch sulgf Isdog ar a B

CDsshaalf h F/ Cdyhalu¶ uhj duah yhuv odydgw # x | idlwh v@r x v fr gildgfh / lo dxud soxy gh frgilwxuh ghp dlg ¶/ srxughy of hswt xhy frpphpritxl dlp hawelha wur xyhu dav i dlochv adav otäglwh g df wkhoon g\*Xglw 1

ODsshqqlf h Gfr qwhqwxqh uäi äuhqf h udsigh dx{ udffr xuflv fodylhu g\*Xglw|/ t xl sr xudlwgr xv åwh suäflhxvh1

Elhat xh fh vr lwxg dy th äd nf wr glt xh ir up dwSGI gdgy oht xhoyr xv sr xyh} idluh ahv uhf khuf khv/f \*hwelhq t xdqg p åp h g\*dyr luxg yudl lggh{ Ûod i lg1lo d sdv p dogh dhavlawhughvt xlirgw thay rl dx{ glii äthawh v hfwlr av/ dav f dsw.uhv g\*äf udg dggr vähv vr gwf odluhv hwlol d mawh f h t x "loid xwq" lox wudwh qv t xl vr gwwr xnnxw shwlghgwhv1

Fh q\*hwsdv xqh plqfh diidluh gh sur axluh t xhot xh f kr vh a dxwl er aah t x dolvä/ dor uv i ädflwr av ofät xlsh Or Fr ah Ydaf r xvhul

 $\frac{1}{2}$  $$'$  #/ &) hwalvsr aledn  $0$  = kws =  $2x$  exquaring hterp  $2s$  24 DDE 21

h divuh ädnfwuraltxh ha ir up dwSGI frpphqfh sdu xgh ägxp äudwrg gh sur 0 ecãp hv xvxhov g\*xwbwdwhxuv a<sup>\*</sup>r unladwhxu' dvdawa\*daar af hu=

l Cliqvhu df h Xqlvy g\*Xexqvx 44187 yhxw idluh gh fhv vfäqdur v ghv klvwrluhv ax sdwä10renhfwlisulqflsdog\*Xqlw hwy gh yr xv sur f xuhu od Vip solf Ivä 1 O'Äæij dqf h1Qd UdsIgIvä1Qd Uädf vlyIvä1 W xw hwill

Elha tx'lov'di lwh w xmxw ah dägl0 who q\*Xexqwx Xqlwl 44137/ oh j xlgh g\*xwolvdwhxuirxual sduoätxlsh Or Fr g\*Xexgwx gh Ydgfr xyhuuhwh xgh uhv0

# FRP P HQWFRQWULEXHU

Shavh} elha Ûuäqlj huw xv yr v p hvvdj hv ha daj adlvt

Qr xv vr p p hv wrxmxw Û od uhfkhufkh g\*duwlfohv sr xu oh I xoo Flufoh 1 Sr xu vr xp hwwuh yr v Igähv r x sur sr vhugh wudgxluh qr v qxp äur v/yhxlooh} fr qvxowhuqr wuh z lnl = kws 22 Inl kexqwx frp 2Xexqwx P dj d}lqh

Hayr  $\{h\}$  yr v duwf dhv Ûf hwwh day thin  $=$ duwf dhvC i x of luf dhp di d $\{q\}$ 

Yr xv yr x d } sur sr vhughv df wxddwäy/hgyr | h } 0 d y gr xv Û=ghz vC i x o f luf d p dj d } lgh t uj

Hayr  $\{h\}$  yr v uhp dut xhv r x yr v h $\{$  säulhaf hv vr xv Ogx $\{$   $\hat{U}$ = chw huvC i x or luf ohp dj d $\{$ lah t uj

Ohv whww gh p dwäulhov2or j If Ihov gr lyhqwåwuh hqyr | äv Û=uhylhz vC ix of luf ohp dj d}lqh t uj

Hayr | h} yr v t xhvwl r av s r xuod weult xh T ) U  $\hat{U}$  = t xhwl r av C i x of l u f ol p dj d} l a h t u

hwohv f dswxuhv g\*äfudq sr xul Prq exuhdx ¶ Û=p lvf C i xooflufohp dj d}lqh t uj

11M yr xv dyh} ghv t xhw tr qv/ylvlwh} qr wuh ir uxp =  $z$  z  $z$  1 x of luf dnp dj d}lgh t uj

### I XOOFLUFCHD EHVRLQ GHYRXV\$

Xg p dị d}lgh g\*hg hwysdy xg vdgy duwfohy hwl xoo Flufoh g\*äfkdssh sdy Ûfhwwh uãjoh 1 Qr xv dyr gv ehvr lg gh yr v r sigir gy/ gh yr v exundx{ hwgh yr v klw luhv1Qr xv dyr gv dxwlehvrlggh whww +thx{/dssdfdwrgvhwpdwäulhov/gh wxw ulhov+vxuN2J 2Xexgwx/gh yr v t xhvwr qv hwghv vxj j hvwr qv t xh yr xv sr xuulh} dyr lu1 Fr gwdfwh ar xv yld = duwlf drvC i x of luf drp di d l l gh f u

### $\ddot{A}t$  x lsh | x  $\omega$  Fluf dh

Uägdf whxuha f khi OUr galh Vyfnhu ur galhC ix of luf dhp di d}laht u Z hep dywhu OUr e Nhuild dap laC ix of luf dip di d}laht uj Gluf r p p 10Ur ehuwFdsvkdp p up r ggd| C i x o di luf di p di d} lgh t uj Sr gf dvw0Ur elg Fdwdgi sr qf dvvC i xoof luf ohp di d}lqht uj

Qr xv uhp huf Ir gv Fdgr glf dø dät xlsh Pdunhwai q\*Xexqwx hw dnv qrp 0 euhxvhy ät xlshy gh wudgxfwlrg Û wodyhw oh proght Morf auhy uhp hung flhp hqw Û Wkruwhq Z lop v srxu dn gr xyhdx or i r I xoo Fluf dn 1

Sr x u od wudg x f wh g i udg â dl vh = kws=22 xoof luf ohp di 1 u1

Äglwr g hwp Ivh ha sdi hy gh f hwwh äglwr  $q =$ Ylf w ud Suwtkdug